V

計算機応用

# $\blacksquare$

# $V.1$

 $V.1.1$ 

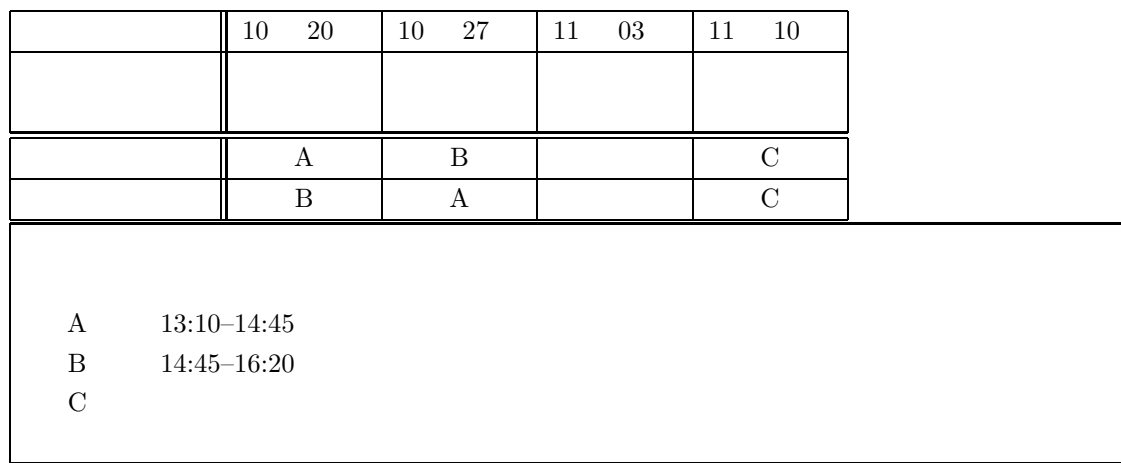

# $V.1.2$

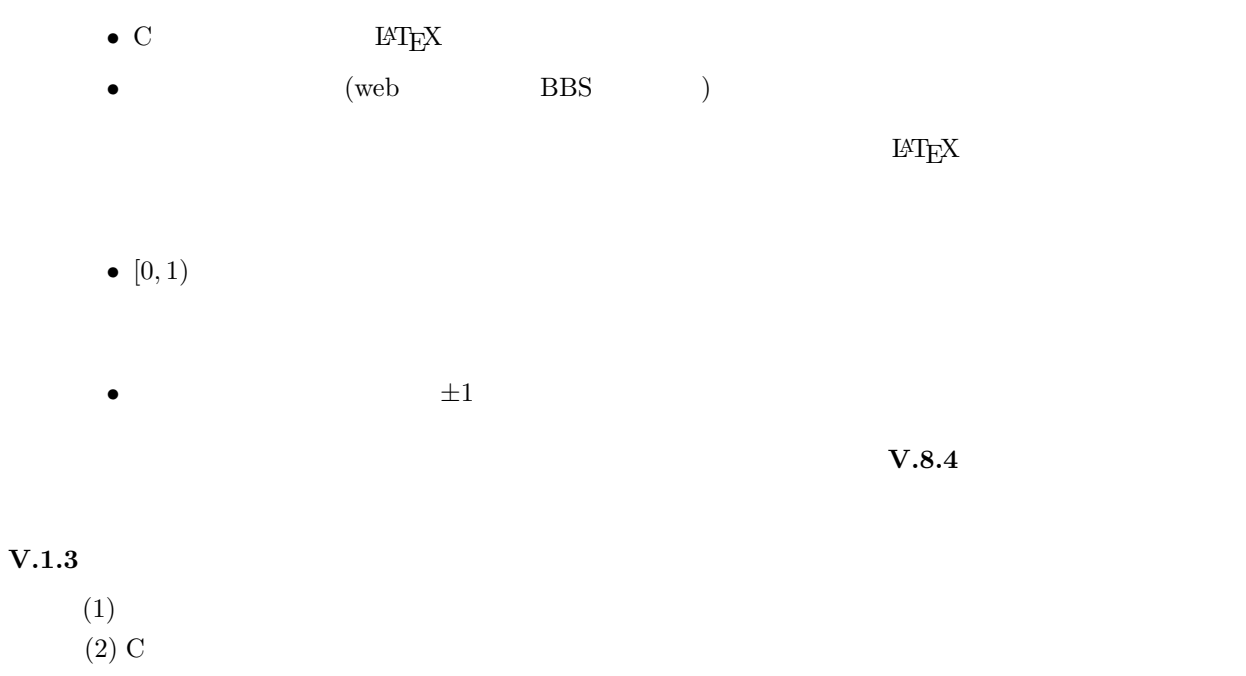

 $(3)$ 

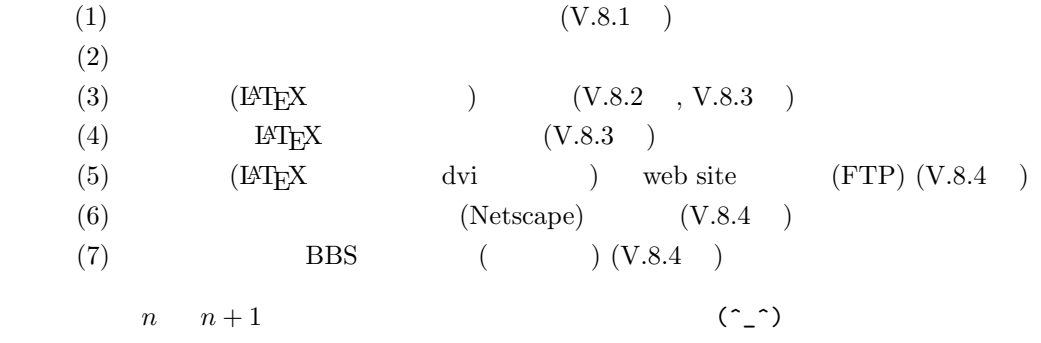

# $V.2$

 $V.2.1$ 

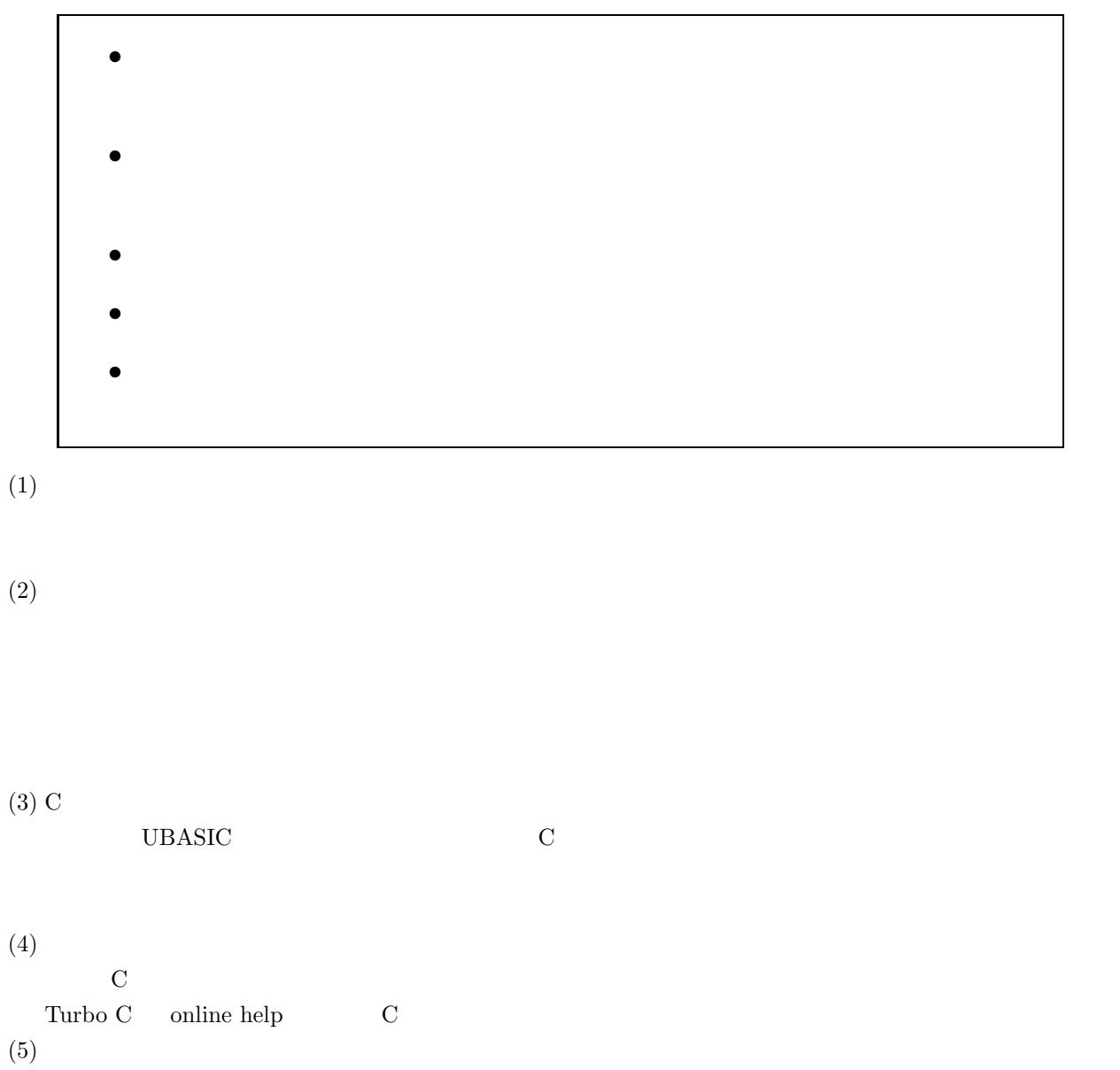

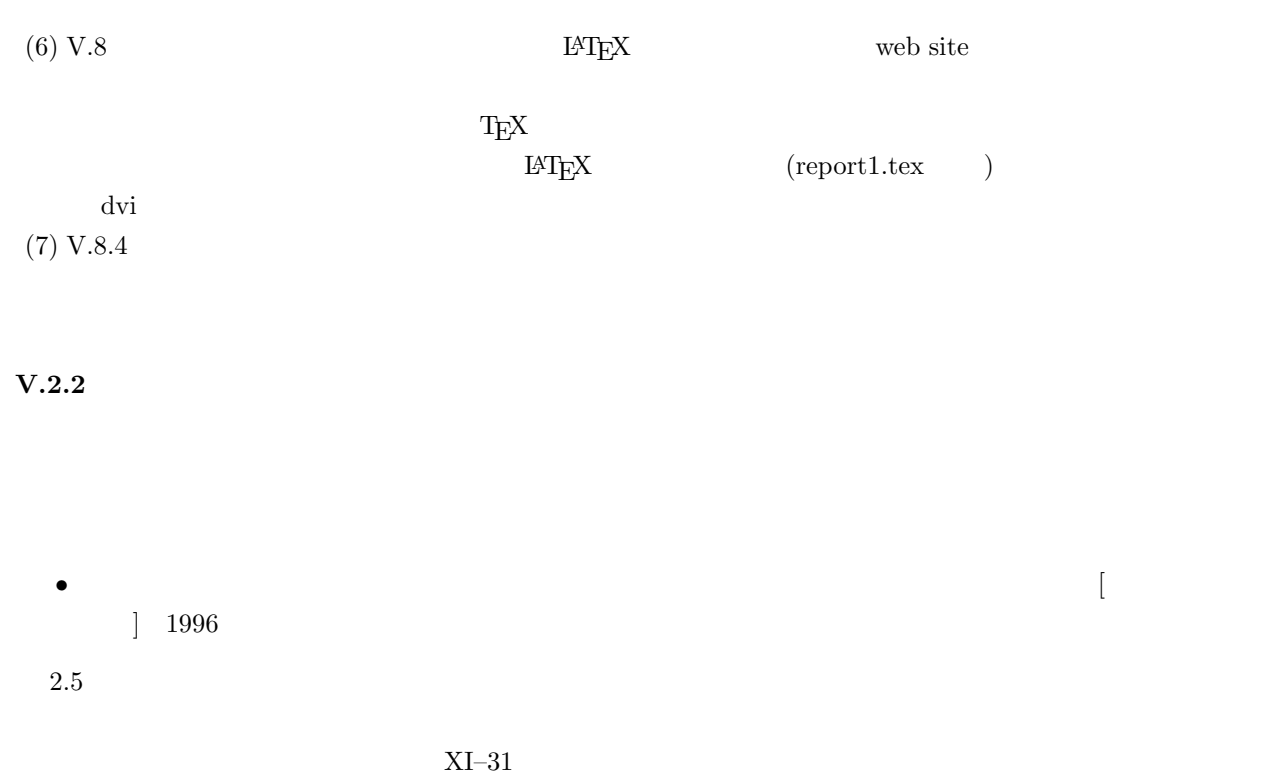

- 
- B. D. Ripley, *Computer generation of random variables: A tutorial*, International Statistical Review **51** (1983) 301–310.
- D. E. Knuth, *The art of computer programming,* **2***, Seminumerical algorithms*, 2nd. ed., Addison–Wesley.

 $\textrm{TEX}$ 

- L. Devroye, *Non-uniform random variate generation*, Springer.
- T. Hattori, H. Nakajima, *Improvement of efficiency in generating random* U(1) *variables with Boltzmann distribution*, Journal of Computational Physics **121** (1995) 238–245.

home page

http://150.93.96.124/math/hattori/hattori.htm

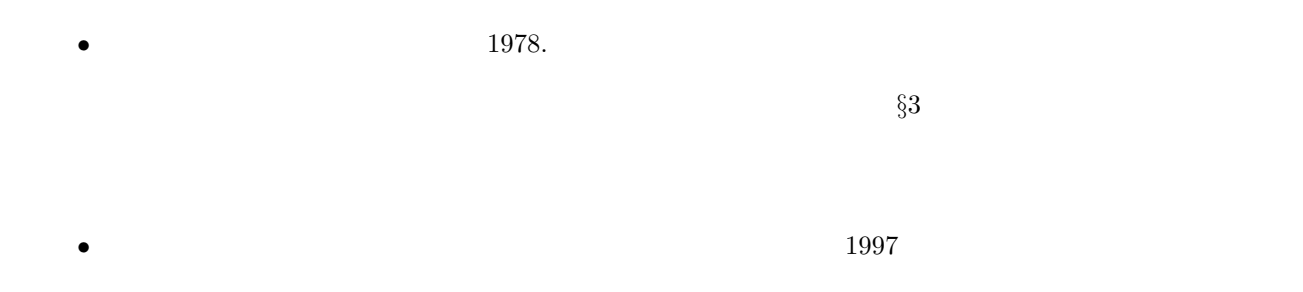

## $V.2.3$

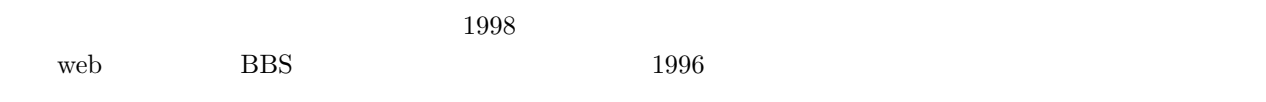

# $V.3$

 $V.3.1$ 

 $XI-31$ 

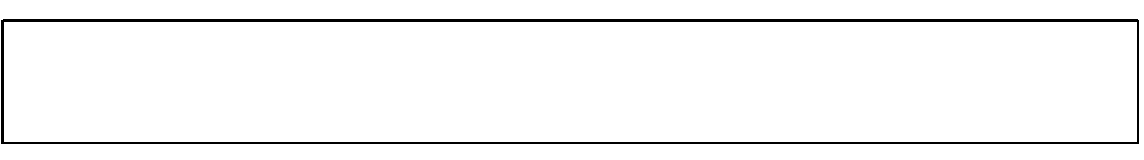

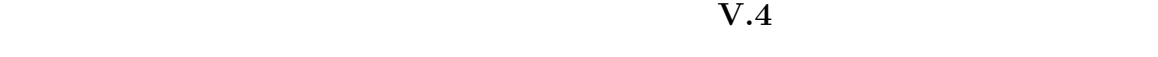

 $V.3.2$ 

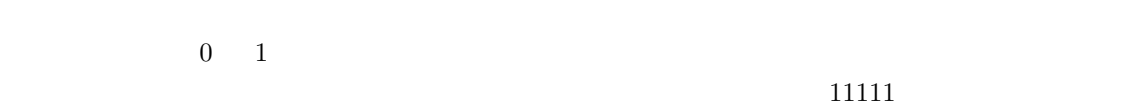

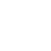

 $1$ 

 $V.3.3$ 

 $V.3.4$ 

 $% \left\vert \cdot \right\vert$  well-defined

#### $V.3.5$

 $V.4.1$  seed

 $\mathbf{S}\mathbf{e}$  ed edge and the construction of the seed  $\mathbf{S}\mathbf{e}$  $XI-32$  11.2 main

# **V.4**  $\blacksquare$

 $[0, 1)$ <br>  $0 \le x_i < 1$ <br>  $x_1, x_2, \cdots$   $[0, 1)$ <br>  $i = 1, 2, 3, \cdots$  $x_1, x_2, \cdots$  [0, 1)  $X_1, X_2, \cdots$  1  $\{x_i\}$  $\{x_i\}$ 

 $V.5$ 

 $[0, 1)$ 

# **V.4.1 rand srand**

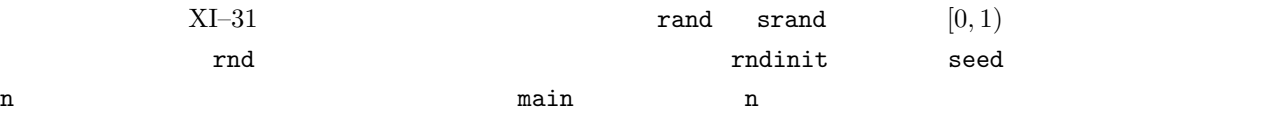

```
/* random.c ([0,1) random number) */
#include
#include <math.h>
#include <stdlib.h>
double rnd (void);
void rndinit (int *iteration);
void main(void)
{
int i, n;
printf ("n[0,1) uniform random number. \n \n \infty;
rndinit (&n);
for (i=1; i<=n; i++) printf ("%15.12f\n", rnd());
}
double rnd (void)
{ return (double) rand () /( (double) RAND_MAX + 1.0 ); }
void rndinit (int *iteration)
{
int n, seed;
printf ("Input seed: "); scanf ("%d", &seed);
 printf ("Input sequence length: "); scanf ("%d", &n);
 if (seed \leq 0) seed= 1;
srand (seed);
*iteration=n;
}
```
 $WZ$  random.c  $V.8.1$ gcc random.c -o random.exe .../random.exe seed sequence length  $\mathsf{seed}$ n  $1$ 

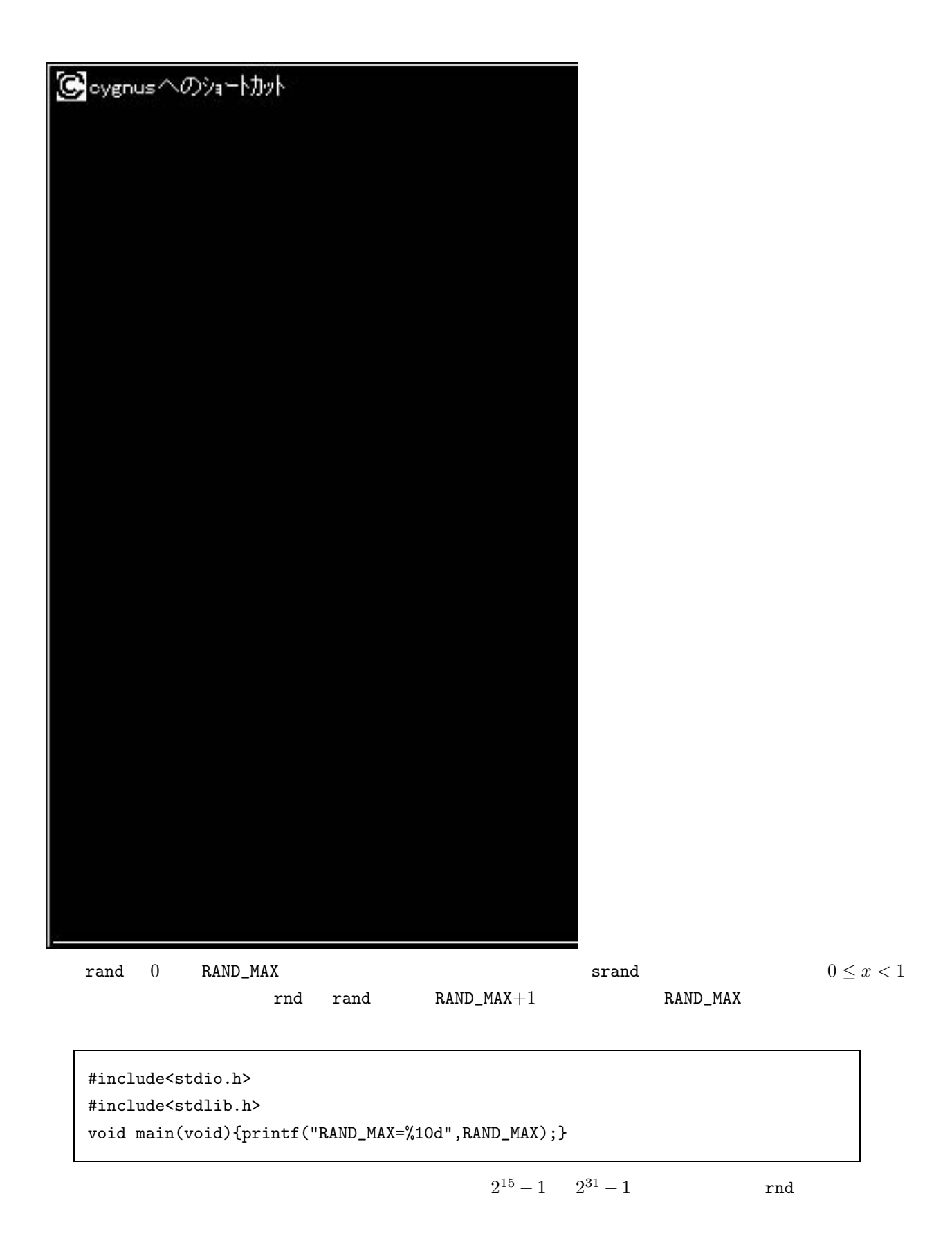

```
V.4.2
```
rand srand srand  $\sim$ 

```
XI-31
```
a=0x41a7; m=0x7fffffff;  $\texttt{seed}$  1  $\texttt{m-1}$ seed= (seed  $*$  a)  $\frac{9}{6}$  m; random = (double) seed / (double) m; random 0 1

(double) seed, m random <br/> random in the seed, m

WZ A:\random.c

 $\begin{bmatrix} \cdot & \cdot & \cdot \\ \cdot & \cdot & \cdot \\ \cdot & \cdot & \cdot \end{bmatrix}$  A:\randomb.c

random.c randomb.c

/\* random.c ([0,1) random number) \*/  $\downarrow$  $/*$  randomb.c  $([0,1)$  random number) \*/

#include <stdlib.h> double rnd (void);

```
#define a 0x41a7
#define m 0x7fffffff
int seed;
```
double rnd (void)

```
\{ return (double) rand () /( (double) RAND_MAX + 1.0 ); }
↓
{ seed= | % m; return (double) seed / (double) m; }
```
void rndinit (int \*iteration)

```
int n, seed;
↓
 int n;
```
void rndinit (int \*iteration)

```
if (seed \leq 0) seed= 1;
srand (seed);
↓
if (seed \leq 0 || seed \geq m) seed= 1;
```
 $[0,1)$ randomb.c

#### $V.4.3$  C

# **V.4.3** and the set of the set of the set of the set of the set of the set of the set of the set of the set of the set of the set of the set of the set of the set of the set of the set of the set of the set of the set of t

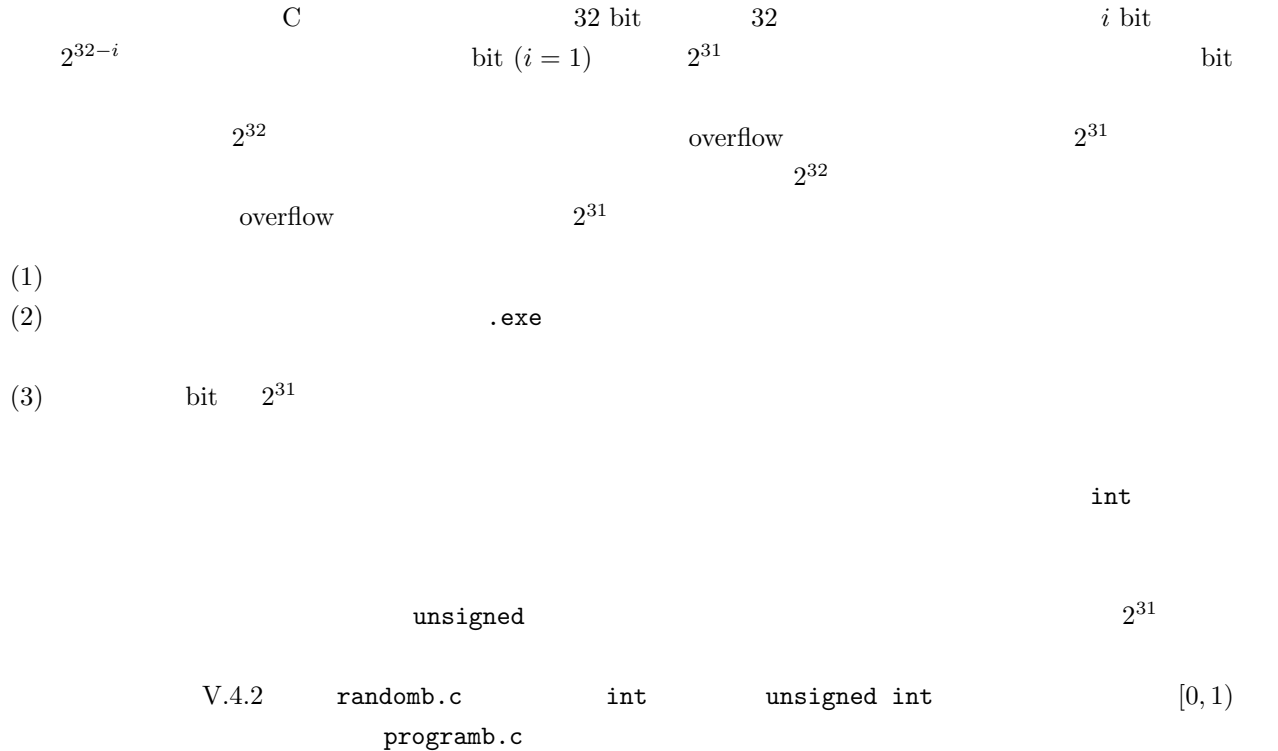

**V.5** 

 $V.5.1$  $x_1, x_2, \cdots, \quad [0, 1)$ (V.5.1)  $\lim_{n \to \infty} \frac{1}{n} \sharp \{1 \le i \le n \mid a \le x_i \le b\} = b - a$ 

$$
\sharp A \qquad A \qquad \lim_{n \to \infty} \frac{1}{n} \sharp \{1 \leq i \leq n \mid x_i \in A\} \qquad A
$$

 $[0, 1)$   $0 \le a \le b < 1$ 

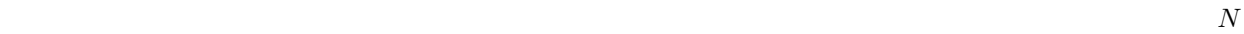

 $[0, 1)$  $(\text{bin})$  )  $\text{bin}$  $[0, 1)$  M  $1/M$  bin  $x_1, x_2, \cdots,$  bin B  $(V.5.1)$  $\lim_{n\to\infty}\frac{1}{n}$  $\frac{1}{n} \sharp \{1 \leq i \leq n \mid x_i \in B\} = 1/M$  $N \qquad \qquad \text{bin} \qquad \qquad \sharp \{1 \leq i \leq n \mid x_i \in B\} \qquad \qquad n/M$  $(V.5.1)$   $n$  bin  $n \hspace{2.5cm} 1/M$  $V.6.4$  $\text{dosu.c}$  and rndinit random.c in rnd rndinit random.c in random.c in relation random.c in relation random.c in relation random.c dosu bin Bin bin

```
/* dosu.c (random number; empirical distribution) */
#include <stdio.h>
#include <math.h>
#include <stdlib.h>
#define bin 10
double rnd (void);
void rndinit (int *iteration);
void main(void)
{
 int dosu[bin]={0,0,0,0,0,0,0,0,0,0}, i, n;
printf ("\nDistribution of random numbers.\n");
rndinit (&n);
printf ("n n=%8d\nu",n);for (i=0; i \cdot bin; i++) printf (" \langle 3.1f ", ((double) i +1.0) /(double) bin);
putchar (\prime \n\backslash n');
for (i=1;i<=n;i++) dosu[(int) (rnd)()*bin)]++;for (i=0; i<bin; i++) printf ("%6d", dosu[i]);
putchar (\prime \n\backslash n');
}
double rnd (void) { random.c }
void rndinit (int *iteration) { random.c \qquad \qquad }
```
seed=178001 のときの実行例を掲げておく.コンパイルしてリダイレクト ./dosu.exe >> dosu.dat V.8.2

```
n= 1
 <0.1 <0.2 <0.3 <0.4 <0.5 <0.6 <0.7 <0.8 <0.9 <1.0
   0100000000
n= 100
 <0.1 <0.2 <0.3 <0.4 <0.5 <0.6 <0.7 <0.8 <0.9 <1.0
   8 12 7 12 10 9 6 14 13 9
n= 10000
\langle 0.1 \quad 0.2 \quad 0.3 \quad 0.4 \quad 0.5 \quad 0.6 \quad 0.7 \quad 0.8 \quad 0.9 \quad 1.01051 999 1015 1015 993 996 962 1011 993 965
n= 1000000
<0.1 <0.2 <0.3 <0.4 <0.5 <0.6 <0.7 <0.8 <0.9 <1.0
99999 99994 100056 100148 99893 99765 99583 100298 100231 100033
```
 $V.5.2$ 

 $\binom{1}{k}$ 

 $\binom{m}{n}$ 

$$
n \hspace{3.5cm} x_1, x_2, \cdots, x_n
$$

$$
(V.5.2) \t\t\t E_n = \frac{1}{n}(x_1 + x_2 + \dots + x_n) = \frac{1}{n}\sum_{i=1}^n x_i,
$$

 $E_n$  En  $V_n$ 

 $(V.5.1)$ 

$$
(V.5.3) \t\t V_n = \frac{1}{n-1} \sum_{i=1}^n (x_i - E_n)^2.
$$

(V.5.4) 
$$
\lim_{n \to \infty} \frac{1}{n} \sum_{i=1}^{n} f(x_i) = \int_{0}^{1} f(x) dx
$$
  
1  
1  
1  
1

$$
\mathbf{1} \\
$$

(V.5.4) (V.5.2) (V.5.3) 
$$
x_1, x_2, \dots
$$
,  $E = \lim_{n \to \infty} E_n = \int_0^1 x \, dx$   $V = \lim_{n \to \infty} V_n = \int_0^1 (x - E)^2 \, dx$  *n*  $E_n$   $V_n$   $E, V$    
\nWe obtain c *n* sum  $S_n = x_1 + x_2 + \dots + x_n$  mean  $S_n/n$ 

```
/* heikin1.c (average of random numbers) */
   #include <stdio.h>
   #include <math.h>
   #include <stdlib.h>
   double rnd (void);
   void rndinit (int *iteration);
   void main (void)
   {
    int i, n; double mean, sum;
    printf ("\nAverage of random numbers.\n");
    rndinit (&n);
    for (sum=0.0, i=1; i<=n; i++) sum == rnd ();mean= sum/(double) n;
    printf ("heikin = %16.14f\n", mean);
   }
   double rnd (void) { random.c }
   void rndinit (int *iteration) { random.c }
 n \qquad nnn bunsan.c n/\hbox{hyouji}hyouji= 15
{\tt h youji} \hspace{2cm} {\tt Loop} \hspace{2cm} {\tt for} \hspace{2cm}
```

```
え字の役割を果たす変数)gyo はいくつ目の表示に向けて計算中かを示す.mean が平均値,var が分散.
```

```
/* bunsan.c (random numbers; variance) */
    #include <stdio.h>
    #include <math.h>
    #include <stdlib.h>
    #define hyouji 15
    void rndinit (int *iteration);
    double rnd (void);
    void main (void)
    {
     int gyo, i=0, n;
     double kankaku, mean=0.0, r, var=0.0;
     rndinit (&n);
     printf ("%10s%21s%16s\n", "n", "mean", "var");
     kankaku = (double) n /(double) hyouji;
     for(gyo=1;gyo<=hyouji;gyo++)
      {
       while(i<gyo*kankaku && i<n)
        {
        r= rnd ();
         mean+= (r-mean)/(double) (i+1);
        var+= (r-mean)*(r-mean);
         i++;
        }
       printf("%14d %16.14f %16.14f\n",i,mean,var/(double) (i-1));
      }
    }
    double rnd (void) { random.c }
    void rndinit (int *iteration) { random.c \qquad \qquad }
        heikin1.c (V.5.2) S_n = x_1 + x_2 + \cdots + x_n n
                  bunsan.c mean mean mean+= (r-mean)/(double) (i+1)
E_\gamma'n<sub>n</sub>(V.5.5) E'_{i+1} = E'_{i} + (x_{i+1} - E'_{i})/(i+1), i = 0, 1, 2, \cdots, n-1, E'_{0} = 0.(V.5.2) E_n = E'_n\frac{n}{n}V.5.3
```
 $V.5.3$ 

```
/* seido.c (jissuu hensuu no keta-suu) */
#include <stdio.h>
void main(void)
{
double sum1, sum2, x; int i, n;
x=1.0e-10;
for (i=1; i<=10; i++) { printf ("%24.22f\n", 1.0+x); x=x/10.0; }
putchar(\prime\n<sup>'</sup>);
n=2000000; x=1.0e-16;
sum1=0.0; for (i=1; i<=n; i++) { sum1+=x; } sum1+=1.0;
sum2=1.0; for (i=1; i<=n; i++) { sum2+=x; } sum2+=0.0;
printf ("0+\%8d*(10^(-16))+1=\%24.22f\n',n,sum1);printf ("1+%8d*(10^(-16))+0=%24.22f\n",n,sum2);
putchar(\prime\ n');
n=3000; x=5.0;
sum1=0.0; for (i=1; i<=n; i++) { sum1+=x; }
sum2=1.0e17; for (i=1;i<=n;i++) { sum2+=x; } sum2+=-1.0e17;
printf ("%10s%8d*%1.0f%10s = %10.0f\nu", "", n, x, "", sum1);printf ("%10s%8d*%1.0f%10s = %10.0f\nu", "10^(17) + ",n,x," - 10^(17)",sum2);putchar('\n');
}
```
./seido.exe > seido.dat

and the state  $1$ 

 ${\tt heikin1.c}$  of  ${\tt hinkin2}$ 

 $V.5.2$  heikin1.c bunsan.c

```
/* heikin3.c (comparison of the two methods) */
#include <stdio.h>
#include <math.h>
#include <stdlib.h>
#define hyouji 15
double rnd (void);
void rndinit (int *iteration);
void main (void)
{
int gyo, i=0, n;
double kankaku, mean1, mean2=0.0, r, sum1=0.0;
 rndinit (&n);
 printf ("%15s%17s%17s\n", "n", "mean1", "mean2");
kankaku = (double) n / (double) hyouji;
for (gyo=1;gyo<=hyouji;gyo++)
  {
  while(i<gyo*kankaku && i<n)
   {
    r= rnd ();
    sum1+= r;mean2 += (r-mean2)/(double) (i+1);i++;
   }
  mean1= sum1/(double) i;
  printf ("%17d %16.14f %16.14f\n",i,mean1,mean2);
  }
}
double rnd (void) { random.c }
void rndinit (int *iteration) { random.c }
```
./heikin3.exe > heikin3.dat

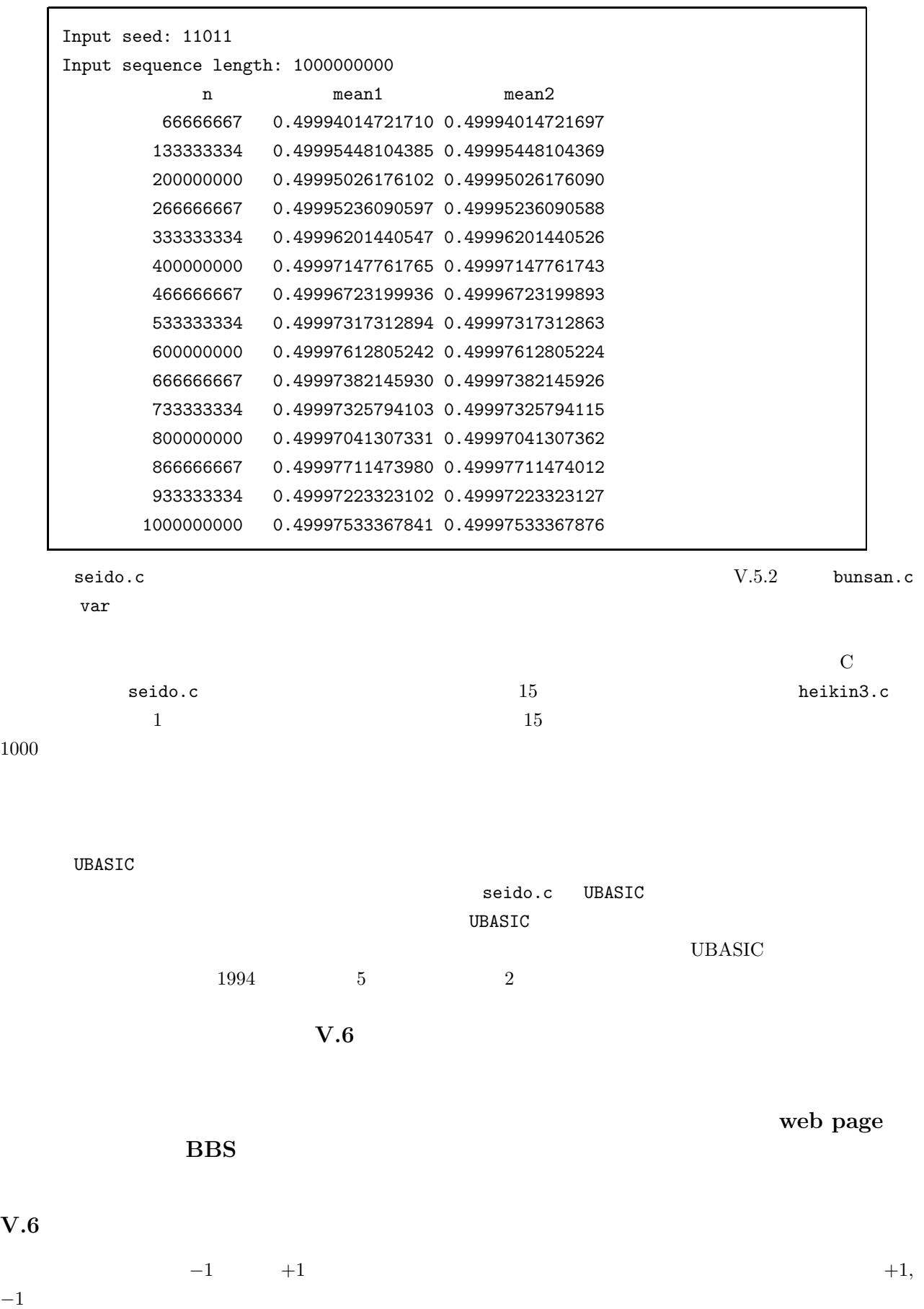

 $V.3.4$ 

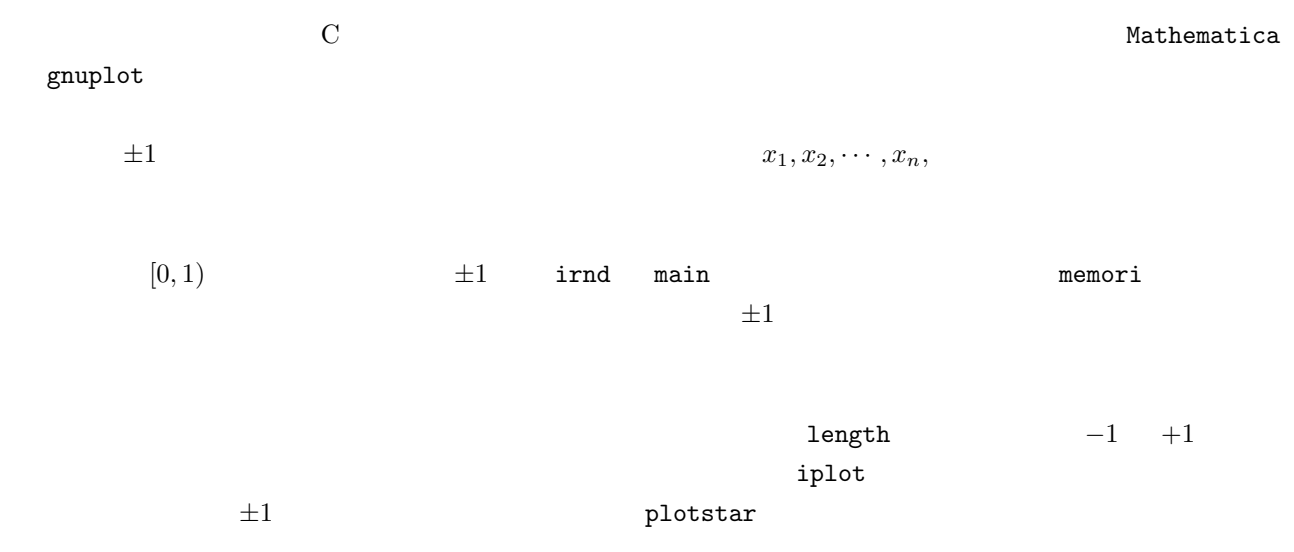

```
/* graph.c ({-1,+1} random number) */
#include <stdio.h>
#include <math.h>
#include <stdlib.h>
#define length 20
double rnd (void);
void rndinit (int *iteration);
void memori (void);
void plotstar (int n, int i);
void main (void)
{
int i, iplot, irnd, n; double r;
printf ("\nRandom sequence of -1, +1. \n");
rndinit (&n);
memori ();
for (i=1; i<=n; i++){
  r=rnd();
  if (r < 0.5) irnd= -1; else irnd= 1;
  printf ("%5.3f ", r);
  iplot= (int) ( ((double) irnd+1.0)/2.0*(double) length );
  plotstar (length, iplot); putchar ('n');
 }
putchar (\prime \n\backslash n');
}
double rnd (void) { random.c }
void rndinit (int *iteration) { random.c \qquad \qquad }
void memori (void)
{
int i;
for (i=0; i<10; i++) putchar ('');
putchar ('-);
for (i=1; i<length/2; i++) putchar ('');
putchar ('0');
for (i=1; i<length/2; i++) putchar ('');
putchar ('1');putchar (\prime \n\backslash n');
}
```

```
void plotstar (int n, int i)
{
int j;
if (i>=0 && i<=n)
{
for (j=0; j< i; j++) putchar ('');
putchar ('*');
for (j=i+1; j<=n; j++) putchar ('');
}
else for (j=0; j<=n; j++) putchar ('');
}
```
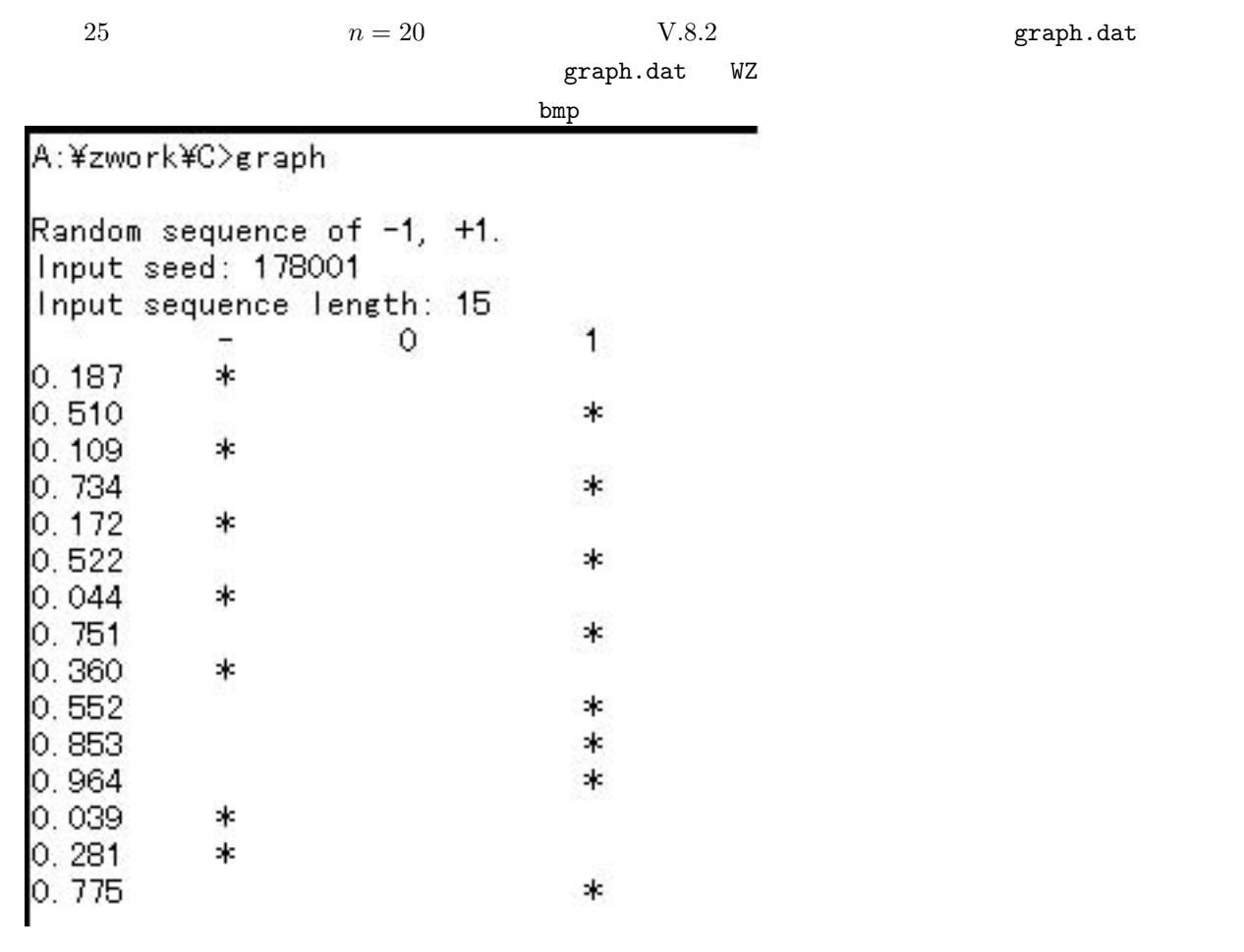

 $V.6.2$ 

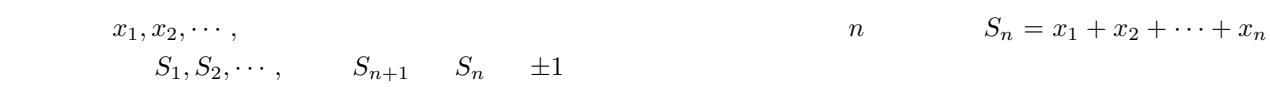

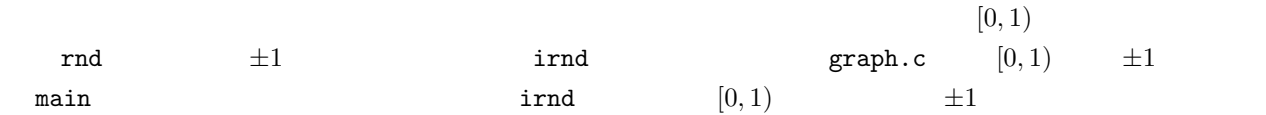

graph.c

```
/* rw.c (Random walk - sum of random \{-1, +1\}) */
#include <stdio.h>
#include <math.h>
#include <stdlib.h>
#define length 60
int irnd (void);
void rndinit (int *iteration);
void plotstr_a (int n, int i);
void main (void)
{
int i, n, sum;
printf ("\nRandom walk - sum of random sequence of \{-1, +1\}.\n^n);
 rndinit (&n);
for (sum=0, i=1; i<=n; i++){
  sum+= irnd ();
  printf ("%7d ", sum);
  plotstr_a (length, sum+length/2);
  putchar (\prime \n\backslash n');
  }
putchar (\prime \n\backslash n');
}
int irnd (void)
{
double rnd;
rnd= (double) rand () /( (double) RAND_MAX + 1.0 );
if (rnd < 0.5) return -1; else return 1;
}
void rndinit (int *iteration) { random.c }
void plotstr_a (int n, int i)
{
int j; char line[length+2]; char *pline;
pline=line;
for (j=0; j<=n; j++) *(pline+j)='';
for (j=0; j<=n; j+=5) * (pline+j)='|';*(\text{pline+length}/2)='0';if (i>=0 \&& i<=n) * (pline+i)=' *';*(\text{pline}+n+1)=\text{'}\0 ;
printf ("%s", line);
}
```
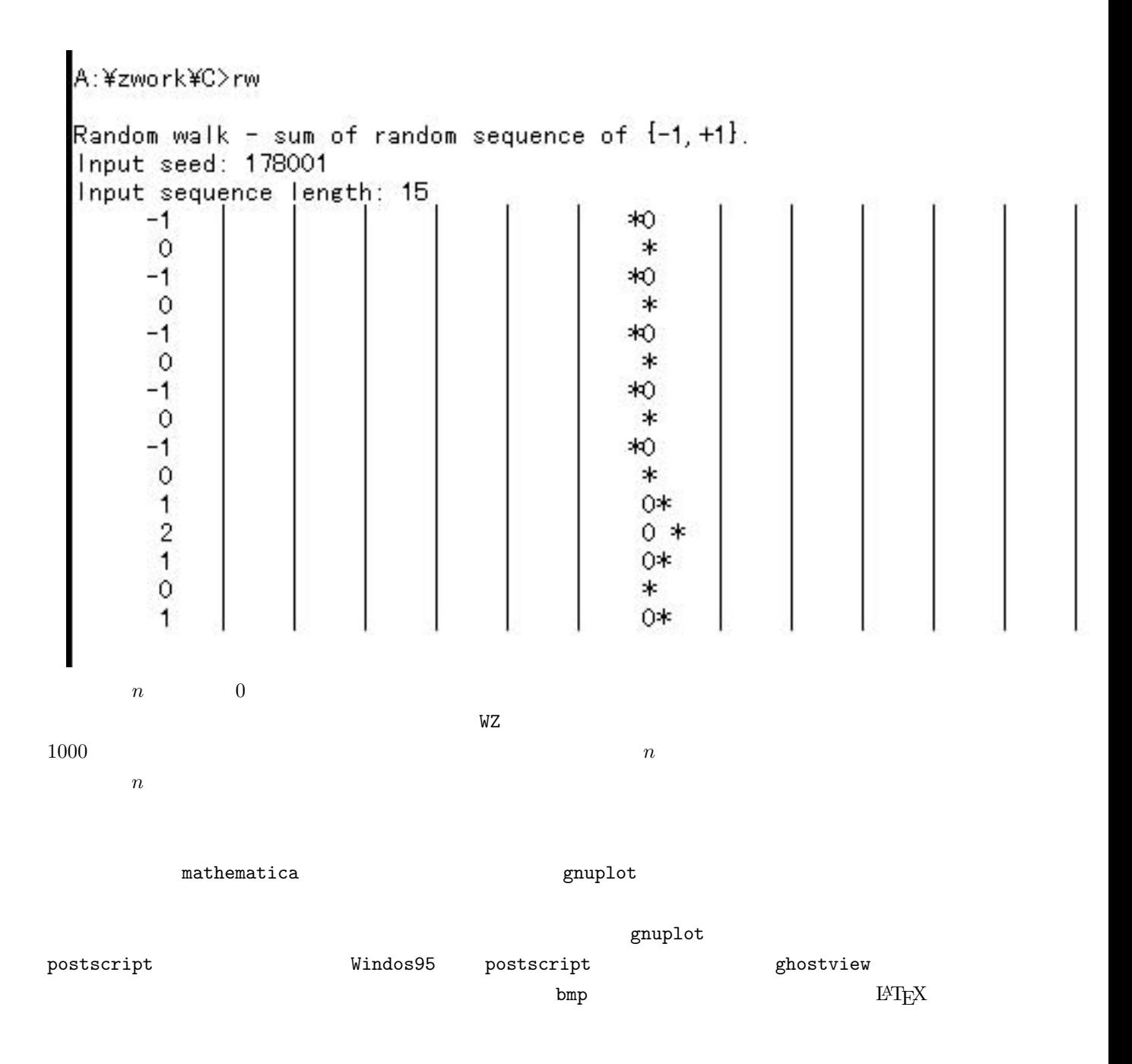

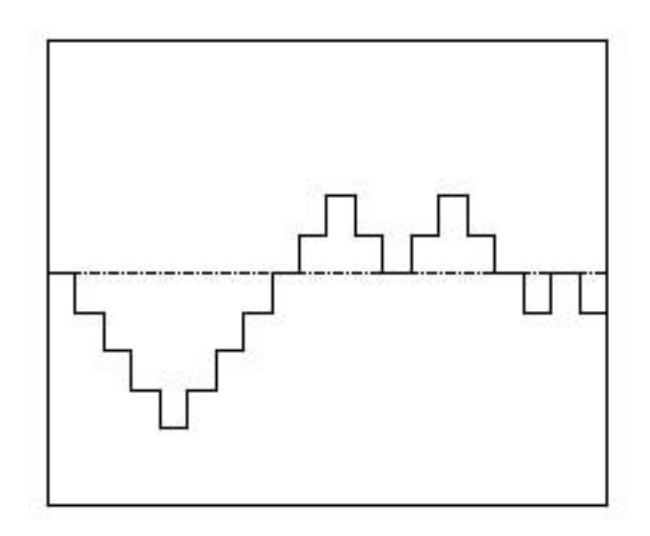

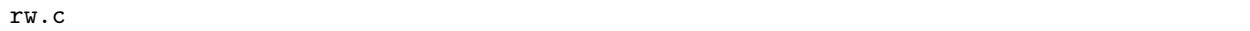

 $1/10$  $\sqrt{10} \approx 1/3$  V  $1/10$   $1/10$  $1/\sqrt{10}$  ≈ 1/300

 $r_{\rm w.c}$ 

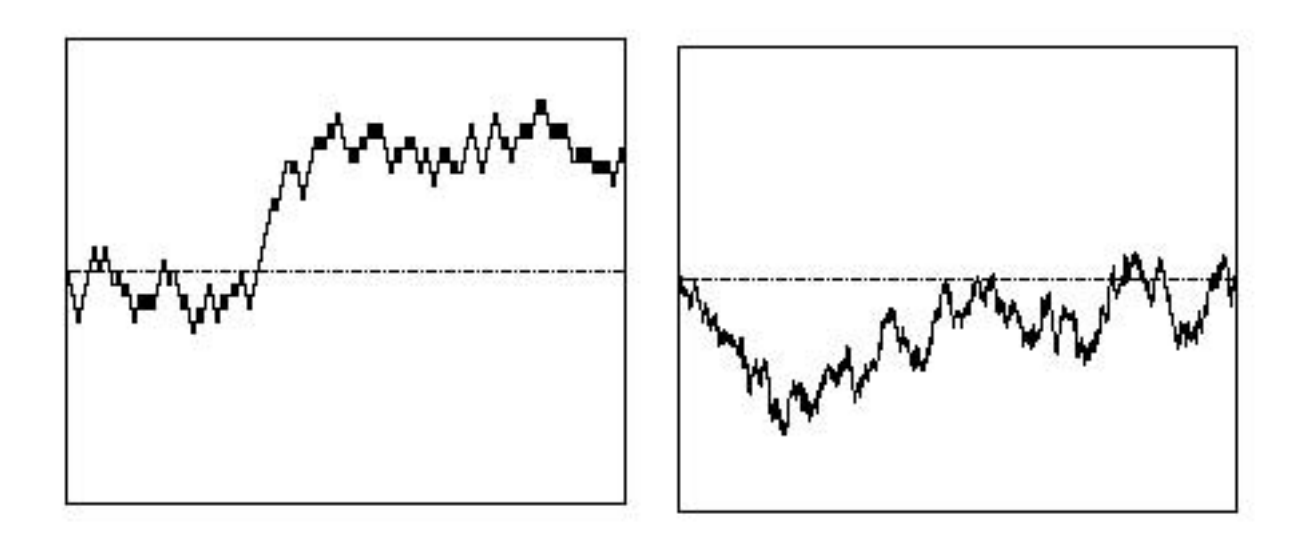

 $1/N$   $1/\sqrt{N}$  N V.6.4

 $V.5.2$   $(V.5.2)$  $E_n = \frac{1}{n}(x_1 + x_2 + \dots + x_n) = \frac{1}{n}\sum^{n}$  $i=1$ xi  $(0, 1)$   $\pm 1$ V.6.2  $S_n = x_1 + x_2 + \cdots + x_n$   $E_n = S_n/n$  V.5.2  $[0, 1)$   $\pm 1$ <br>  $S_n = x_1 + x_2 + \cdots + x_n$   $E_n = S_n/n$ <br>  $x_1, x_2, \cdots, \pm 1$  $\lim_{n\to\infty}\frac{1}{n}$  $\frac{1}{n}\sum_{n=1}^{n}$  $i=1$  $f(x_i) = \frac{1}{2}(f(1) + f(-1))$  $f \qquad \qquad 1 \qquad \qquad \pm 1$  $\lim_{n\to\infty}\frac{1}{n}$ (V.6.6)  $\lim_{n \to \infty} \frac{1}{n} S_n = \frac{1}{2} (1 + (-1)) = 0$ .  $n$  $(x_1 = x_2 = \cdots = 1) n$  n 1ppm  $($  )  $($  ((Strong) law of large number; LLN)

 $0 \t 1 \t 0$ 

well-defined research well-defined well-defined well-defined well-defined  $\sim$ 

 $V.6.3$ 

 $\mathtt{main}$  $\bf C$ 

```
/* lln.c (Random walk scaled by 1/n = average of random numbers) */
#include <stdio.h>
#include <math.h>
#include <stdlib.h>
#define length 50
int irnd (void);
void rndinit (int *iteration);
void memori (void);
void plotstar (int n, int i);
void main (void)
{
int n, i; double mean;
printf ("\nAverages of random sequence of -1, +1. \n");
rndinit (&n);
memori ();
for (mean =0.0, i=1; i \le n; i++){
  mean += ((double) irnd () - mean)/((double) i);
  printf ("%5.3f ", mean);
  plotstar (length, floor(0.5+(mean+1.0)/2.0*length) );
  putchar (\prime \n\backslash n');
 }
putchar (\prime \n\backslash n');
}
void rndinit (int *iteration) { random.c }
int irnd (void) \{rw.c\}void memori (void) { graph.c }
void plotstar (int n, int i) { graph.c }
```

```
n\mathsf{exponent}^n, n = 1, 2, 3, \cdots, (exponent= 10)
b \times n^{-a} a contract b \times n^{-a}
```

```
/* lln2.c (Random walk scaled by 1/n = average of random numbers) */
#include <stdio.h>
#include <math.h>
#include <stdlib.h>
#define exponent 10
#define lines 15
int irnd (void);
void rndinit (int *iteration);
void main (void)
{
int gyo=1, i=0, m=1, n; double mean=0.0;
printf ("\nAverages of random sequence of -1, +1. \n");
rndinit (&n);
printf ("%15s%17s\n", "n", "mean");
while (gyo<=lines && i<=n)
 {
  m*=exponent;
  while(i \le m && i \le n)
   {
    mean+= ((double) (irnd ())-mean)/(double) (i+1);
    i++;
   }
  printf ("%17d %16.14f\n", i-1, fabs(mean));
  gyo++;}
}
void rndinit (int *iteration) { random.c }
int irnd (void) \{rw.c \}
```
#### $V.6.4$

V.6.3 (V.6.6)  
\nn  
\n
$$
S_n \quad n
$$
\n
$$
S_n \quad n
$$
\n
$$
\alpha > 0
$$
\n
$$
\lim_{n \to \infty} \frac{1}{n^{\beta}} S_n = 0 \quad \beta < \alpha
$$
\n
$$
\lim_{n \to \infty} \frac{1}{n^{\beta}} S_n = 0 \quad \beta < \alpha
$$
\n
$$
(V.6.2)
$$
\n
$$
\lim_{n \to \infty} \frac{1}{n^{\beta}} S_n = 0 \quad \beta < \alpha
$$
\n
$$
(V.6.6)
$$

 $\alpha$  and  $\alpha$ 

```
/* clt.c (random walk scaled) */
#include <stdio.h>
#include <math.h>
#include <stdlib.h>
#define length 50
#define epsilon 1.0e-1
int irnd (void);
void rndinit (int *iteration);
void memorip (void);
void plotstar (int n, int i);
void main (void)
{
double alpha, mean, mean_alpha, sum; int i, ima, j, n;
printf ("\nScaling for random walk; sum of random \{-1, +1\}.\n");
rndinit (&n);
memorip ();
for (mean =0.0, mean_alpha=0.0, j=1, i=1;i<=n;i++){
  mean+= ((double) irnd () - mean)/((double) i);
   sum= mean*((double) i);
  if (fabs(sum) > epsilon && i>1)
   {
     alpha= log(fabs(sum))/log((double) i);
     mean_alpha += (alpha - mean_alpha) / ((double) i);j++;
     ima= floor(0.5+mean_alpha*length);
    printf ("%5.3f ", mean_alpha);
     plotstar (length, ima);
   }
   else
   {
     printf (" ");
    plotstar (length, -1);
    }
     printf (" %5.3f %5.3f", alpha, mean);
     putchar (\prime \n\backslash n');
  }
memorip ();
putchar (\prime \n\backslash n');
}
```
void rndinit (int \*iteration) { random.c に同じ } int irnd (void) { rw.c に同じ } void plotstar (int n, int i) { graph.c に同じ } void memorip (void) { int i; printf ("平均α "); putchar ('0'); for (i=1; i<length/2; i++) putchar (' '); putchar ('5'); for (i=1; i<length/2; i++) putchar (' '); putchar ('1'); printf (" Sn/n"); putchar ('\n'); } このプログラムでは <sup>1</sup> <sup>n</sup><sup>α</sup> <sup>S</sup><sup>n</sup> = 1 即ち,<sup>α</sup> = log <sup>S</sup>n/ log <sup>n</sup> とおいて,その <sup>α</sup> の平均を計算している.但し,ラ ンダムウォークが原点に戻る (S<sup>n</sup> = 0) とその対数は計算できないから困る.このプログラムでは強引に,そう いう n に対応する α は計算しないことにしている.この処理はきちんと正当化するのは難しい(そもそも α n でも α 1/2 近く,ということが見えると思う.V.6.3 節 の lln2.c のように,図示を諦め,大きな n の計 問題になっている性質を持つ定数 α は存在し, 1/2 であることが知られている.中心極限定理 (Central limit theorem; CLT) はもう少し精密な形で与えられている.条件の一番簡単な形で書くと次のようになる. 中心極限定理: 平均 0,分散 1 の独立同分布確率変数列の n 項の和 S<sup>n</sup> に対して Sn/ <sup>√</sup><sup>n</sup> の分布は標準正規分 再び分からない言葉が多いと思うが,±1 乱数列に即して言えば,V.5.2 節 の平均と分散(の極限)はそれぞれ (1 − 1)/2=0 ((1 − 0)<sup>2</sup> + (−1 − 0)<sup>2</sup>)/2=1 であり,これが中心極限定理の平均と分散に対応するので定理が そのまま使える.すると定理の言うことは,ランダムウォーク S<sup>n</sup> に対して歩数 n が十分大きければ(いろん な乱数初期値にのうちで) a<Sn/ <sup>√</sup>n<b となる割合はほぼ b a <sup>e</sup>−x2/<sup>2</sup> dx <sup>√</sup>2<sup>π</sup> に等しくなる(<sup>n</sup> → ∞ で一致す る)ということである.サンプルについて確率 1 で成立する大数の強法則と違って,中心極限定理は分布に関す る定理である,つまり,いろんな初期値に対する割合(分布)についての定理である.S<sup>n</sup> n とともに大きく なる度合いは,分布の意味で n1/<sup>2</sup> 程度であることを主張している.(分布に関する定理だから,本当にチェック しようとしたら度数分布を調べる必要がある.clt.c はそこで無理がある.無理のない形の定理は V.6.5 節 を 中心極限定理を用いれば,V.6.3 節 の lln2.c で平均値 Sn/n 0 に近づく速さを議論できる.初期条件に 関する割合を P と書くことにすると,中心極限定理から <sup>P</sup>( <sup>a</sup> √n ≤ 1 n S<sup>n</sup> ≤ b <sup>√</sup>n) <sup>≈</sup> b a <sup>e</sup>−x2/<sup>2</sup> dx <sup>√</sup>2<sup>π</sup> となる.右辺が十分 1 に近くなるように a, b を決めると,かなり多くの初期値に対して n が十分大きければ a √n ≤ 1 n S<sup>n</sup> ≤ b √n となる.これが乱数列の平均値 <sup>1</sup>

 $\frac{1}{n}S_n \qquad 0 \qquad \qquad n$ 

V-28

V.6.4  $V.6.4$   $V.6.3$   $\frac{n^{1/2} \times (\log \log 2)^{1/2}}{1}$ 

 $V.6.3$  1

 $(Law of iterated logarithm; LIL)$ 

1   
\n
$$
n \sum_{k=1}^{n} X_n
$$
\n
$$
\limsup_{n \to \infty} \frac{1}{\sqrt{2n \log \log n}} \sum_{k=1}^{n} X_n = 1
$$

$$
\log \log 2
$$

 $n^{1/2}$ 

$$
\limsup_{n \to \infty} a_n = 1
$$
\n
$$
\lim_{n \to \infty} a_n = 1
$$
\n
$$
a_n \quad n = 1, 2, \cdots,
$$
\n
$$
\limsup_{n \to \infty} a_n = \lim_{N \to \infty} \sup_{n \ge N} a_n
$$
\n
$$
b_N = \sup_{n \ge N} a_n \quad N = 1, 2, 3, \cdots,
$$
\n
$$
b_{10} = \sup_{n \ge 10} a_n
$$
\n
$$
M = 10^4, 10^5, 10^6, \cdots,
$$
\n
$$
V.6.3
$$
\n11n2.c

```
/* lil.c (Random walk scaled by sqrt{2n log log n}) */
#include <stdio.h>
#include <math.h>
#include <stdlib.h>
#define exponent 4
#define lines 16
#define n 100000000
#define seed 178001
int irnd (void);
void main (void)
{
int kou, line, i;
double scaled, sum=0.0, sup[lines]={0,0,0,0,0,0,0,0,0,0,0,0,0,0,0,0,};
printf ("\nLaw of iterated logarithms for random sequence of -1, +1. \n");
printf ("limsup_{N}=sup_{M>=n>=N}; M=%10d\n", n);
printf ("%10s%30s\n", "N", "limsup_N |Sn|/sqrt(2n loglog n)\n");
srand (seed);
sum+=(double) irnd (); sum+=(double) irnd (); i=3;
while(i<=n)
 {
  sum+=(double) irnd ();
  scaled=fabs(sum)/(sqrt(2.0* (double) i * log(log((double) i))));
  kou=exponent; line=1;
  while (kou<=i && line<lines)
   {
    if(sup[line]<scaled) sup[line]=scaled;
    kou=kou*exponent; line=line+1;
   }
  i++;
 }
kou=exponent; line=1;
while (kou<=n && line<lines)
 {
  printf ("%17d %16.14f\n",kou,sup[line]);
  kou=kou*exponent; line++;
 }
}
int irnd (void) { rw.c }
```
Law of iterated logarithms for random sequence of  $-1$ ,  $+1$ . limsup\_{N}=sup\_{M>=n>=N}; M= 100000000 N limsup\_N |Sn|/sqrt(2n loglog n)

> 4 1.15115935070832 16 1.15115935070832 64 1.15115935070832 256 1.15115935070832 1024 1.15115935070832 4096 1.07854439782295 16384 0.96496142145575 65536 0.96496142145575 262144 0.74146864133015 1048576 0.74146864133015 4194304 0.74146864133015 16777216 0.74146864133015 67108864 0.74146864133015

Law of iterated logarithms for random sequence of  $-1$ ,  $+1$ . limsup\_{N}=sup\_{M>=n>=N}; M= 200000000 N limsup\_N |Sn|/sqrt(2n loglog n)

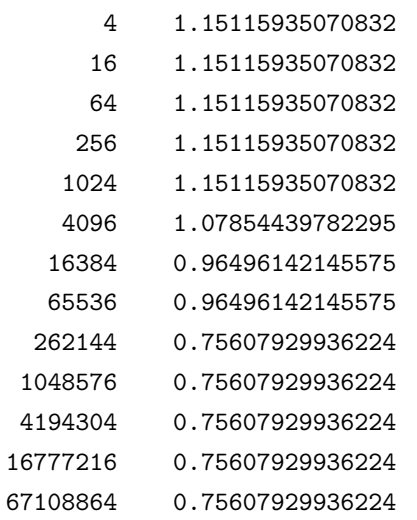

**V.7**  $\blacksquare$ 

 $V.7.1$ 

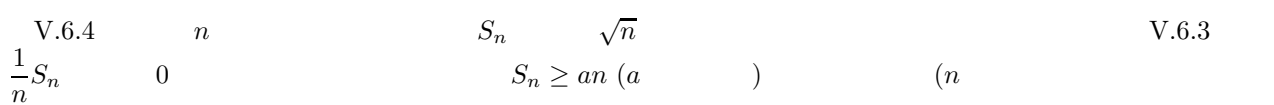

$$
\begin{array}{ll} n\\ n & S_n \geq an \end{array} \qquad \qquad \text{seed}
$$

(Large deviation principle; LDP)

$$
S_n = x_1 + x_2 + \dots + x_n
$$
  
\n
$$
1 > x > 0
$$
  
\n
$$
S_n \ge nx
$$
  
\n
$$
P(S_n \ge nx)
$$
  
\n
$$
\lim_{n \to \infty} \frac{1}{n} \log P(S_n \ge nx) = \frac{1}{2} \log \frac{1}{1 - x^2} - \frac{x}{2} \log \frac{1 + x}{1 - x}
$$
  
\n
$$
n
$$
  
\n
$$
P(S_n \ge nx)
$$
  
\n
$$
n
$$
  
\n
$$
T
$$
  
\n
$$
(V.6.4)
$$

$$
\bf V.7.2
$$

 $S_n$   $\pm 1$   $S_{n+1} = S_n \pm 1$  $\frac{1}{2}$  $\frac{1}{2}$   $\frac{1}{2}$   $\frac{1}{2}$   $\frac{1}{2}$   $\frac{1}{2}$   $\frac{1}{2}$   $\frac{1}{2}$   $\frac{1}{2}$   $\frac{1}{2}$   $\frac{1}{2}$   $\frac{1}{2}$   $\frac{1}{2}$   $\frac{1}{2}$   $\frac{1}{2}$   $\frac{1}{2}$   $\frac{1}{2}$   $\frac{1}{2}$   $\frac{1}{2}$   $\frac{1$ z  $P(S_{n+1} = z)$   $n \t z - 1$  $\frac{1}{2}$  n  $z+1$  $\frac{1}{2}$  $P(S_{n+1} = z) = \frac{1}{2}P(S_n = z - 1) + \frac{1}{2}P(S_n = z + 1), n = 0, 1, 2, \dots, x \in \{0, \pm 1, \pm 2, \dots\}.$  $u(n, z) = P(S_n = z)$   $u \quad 0 \le u \le 1$ (V.7.8)  $u(n+1, z) - u(n, z) = u(n, z+1) - 2u(n, z) + u(n, z-1)$  $\epsilon > 0$  $f_{\epsilon}(t,x) = u([\frac{t}{\epsilon}], [\frac{x}{\sqrt{\epsilon}}])$  $\begin{array}{ccc} [\cdot] & \cdot & (\text{V.7.8}) & \epsilon & \epsilon \to 0 & f_{\epsilon} \end{array}$  $f$ (V.7.9)  $\frac{\partial f}{\partial t}(t, x) = \frac{\partial^2 f}{\partial x^2}(t, x)$ 

# **V.8**

 $V.8.1$ 

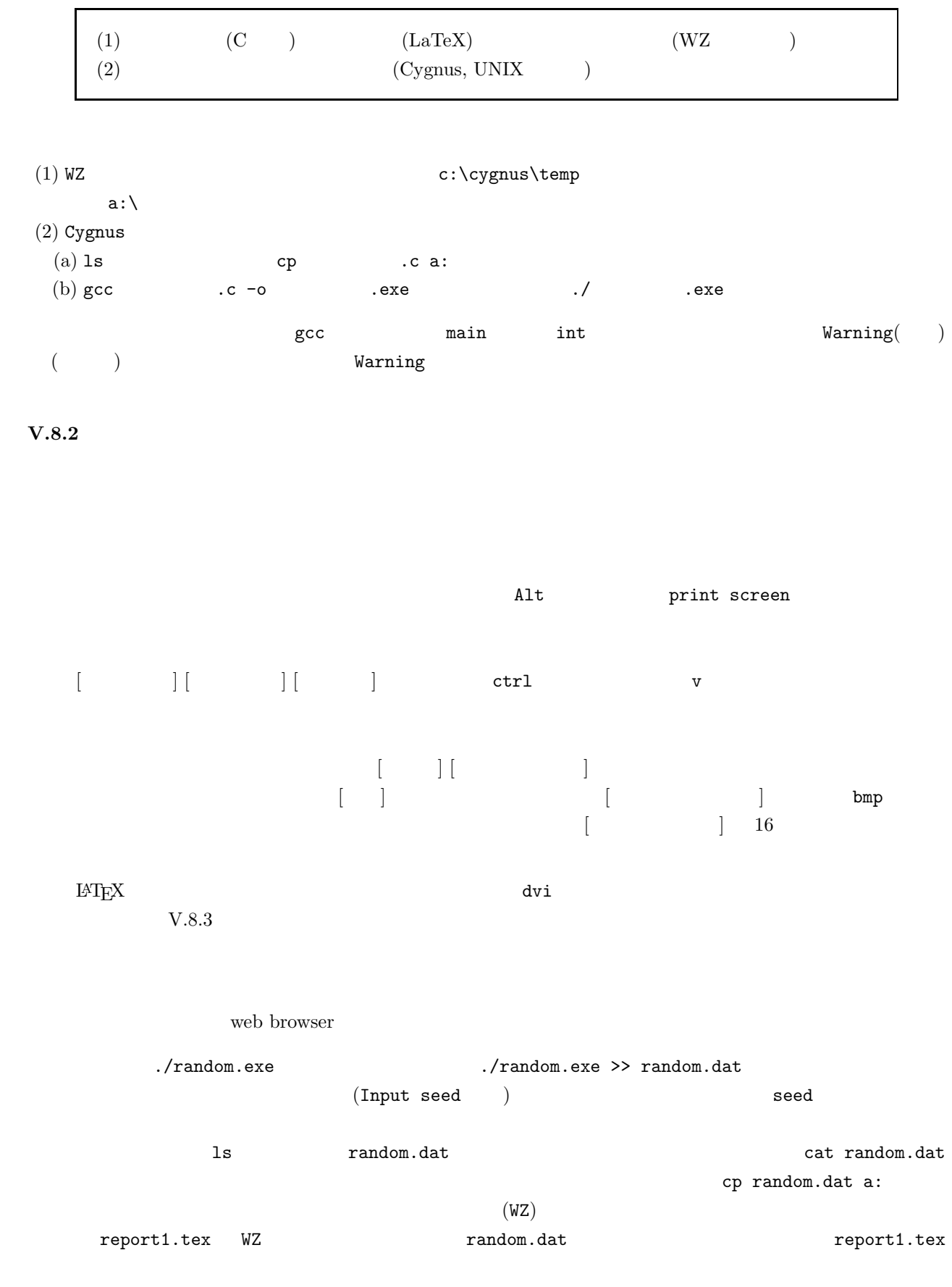

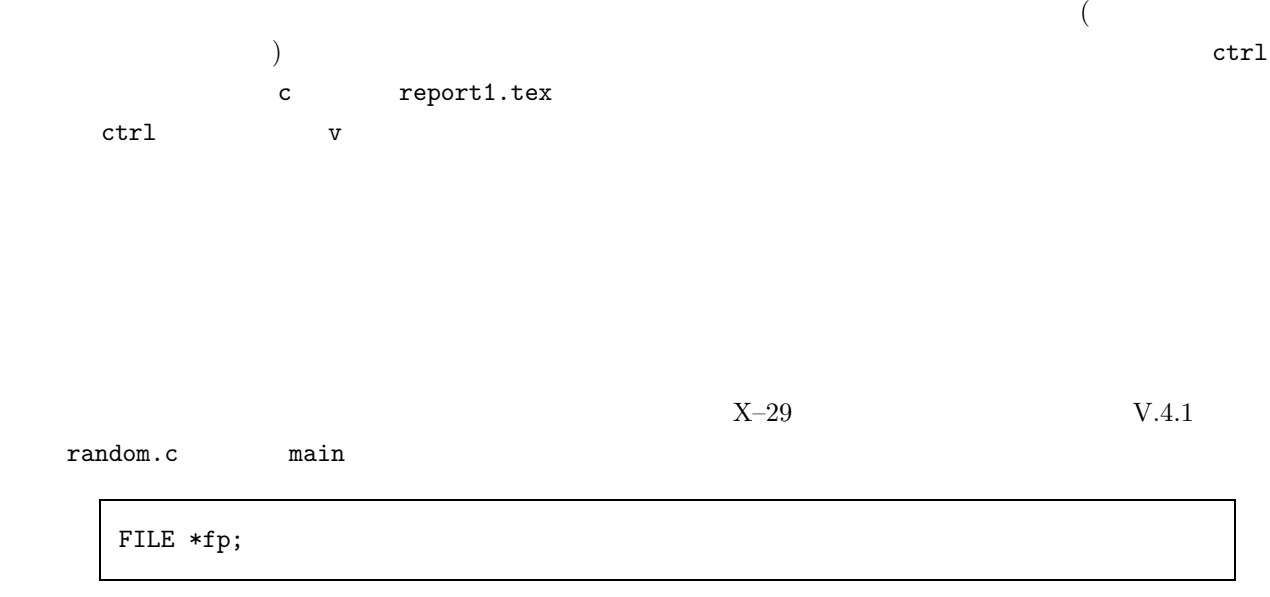

for  $(i=1; i \le n; i++)$  printf  $("%15.12f\n", rnd (),$ 

```
fp=fopen("random.dat","a");
for (i=1; i \le n; i++) fprintf (fp, "\n5.12f\n", rnd (),fclose(fp);
```
printf

fopen, fprintf

**V.8.3 LATEX** 

 $\rm LATEX$ 

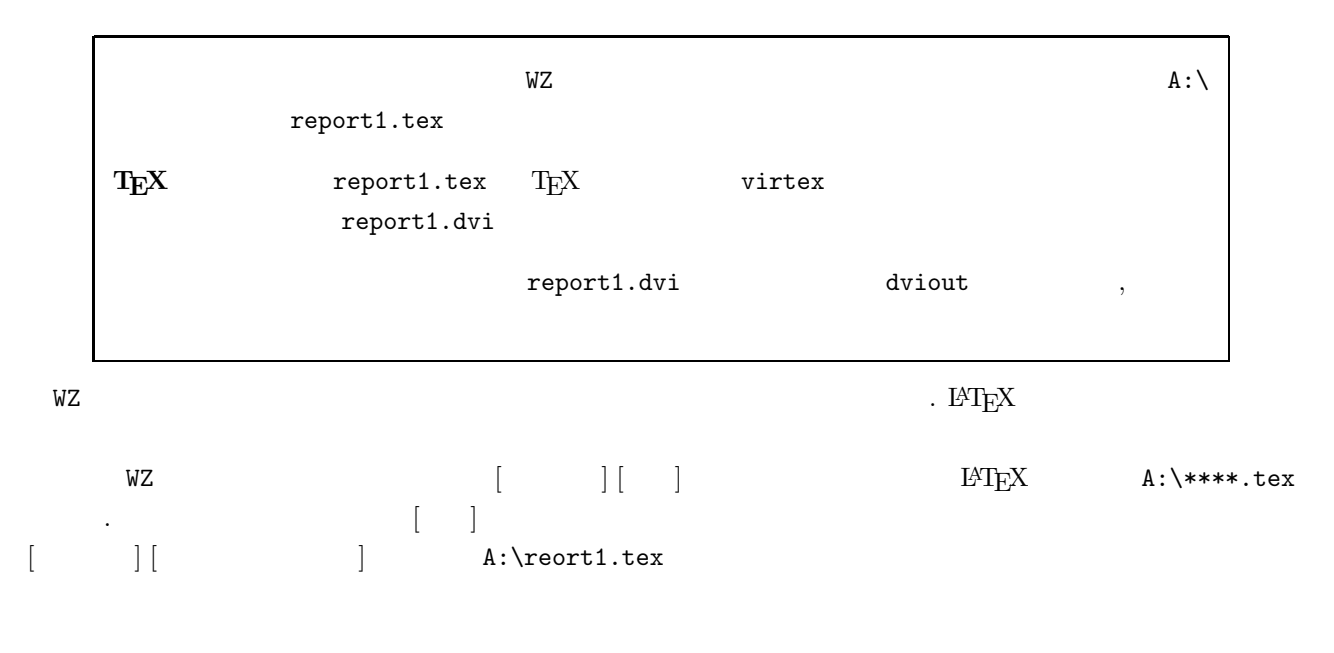

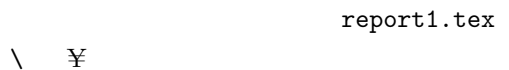

```
\documentclass[a4paper]{jarticle}
\begin{document}
yca078z
[1] \verb|xxxxxxx|
[2]
seed=1xx001
\begin{verbatim}
0.xxxxxx
0.xxxxxx
 ...
0.xxxxxx
\end {verbatim}
[3]
seed=3xx001
\begin{verbatim}
0.xxxxxx
0.xxxxxx
0.xxxxxx
0.xxxxxx
0.xxxxxx
\end {verbatim}
\end{document}
```
 $\end{math}$  {verbatim} end

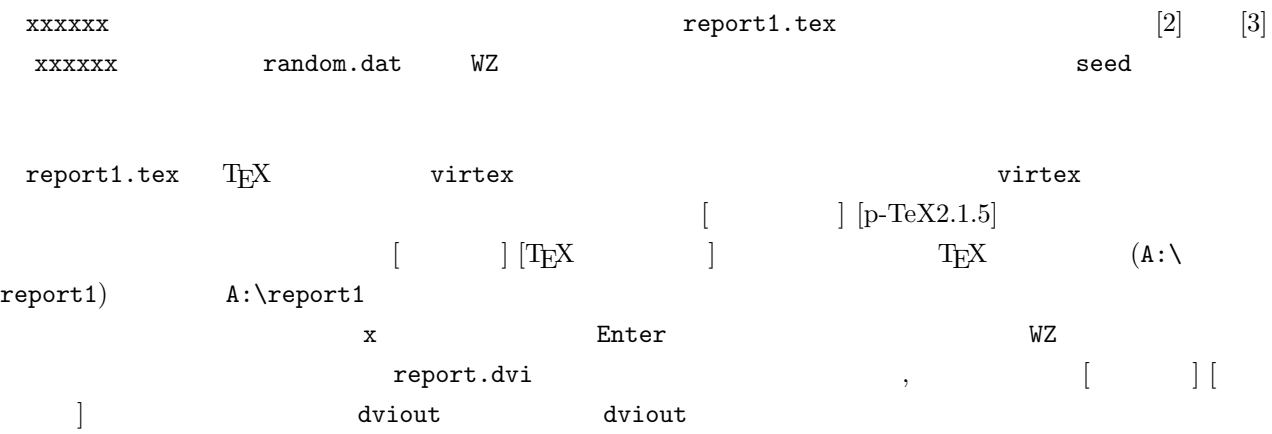

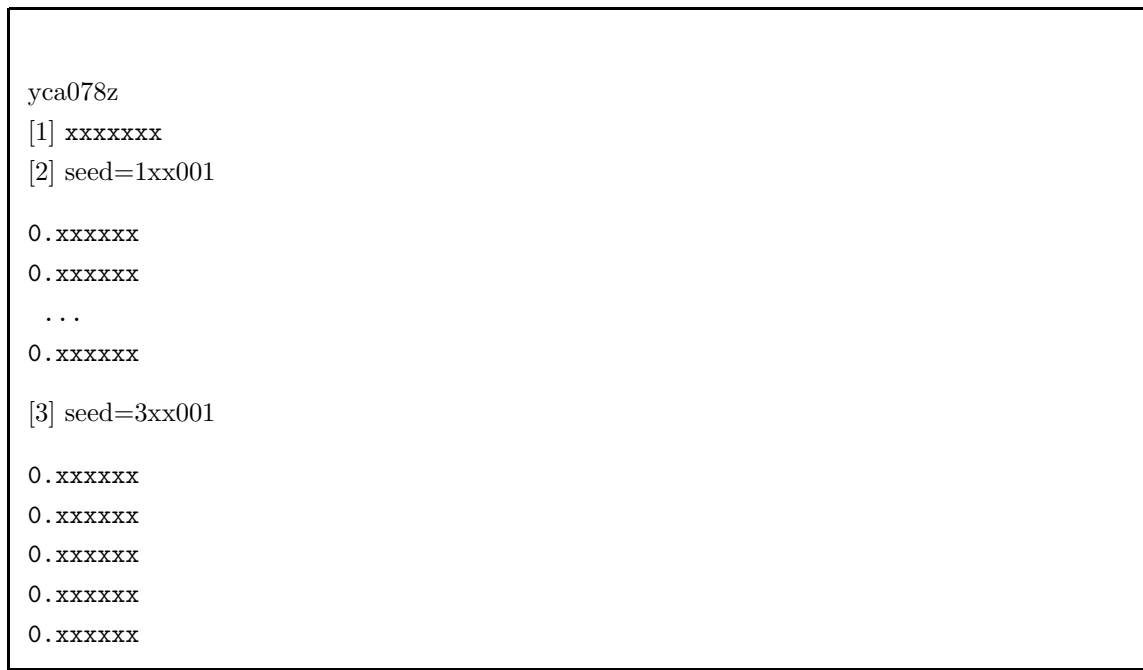

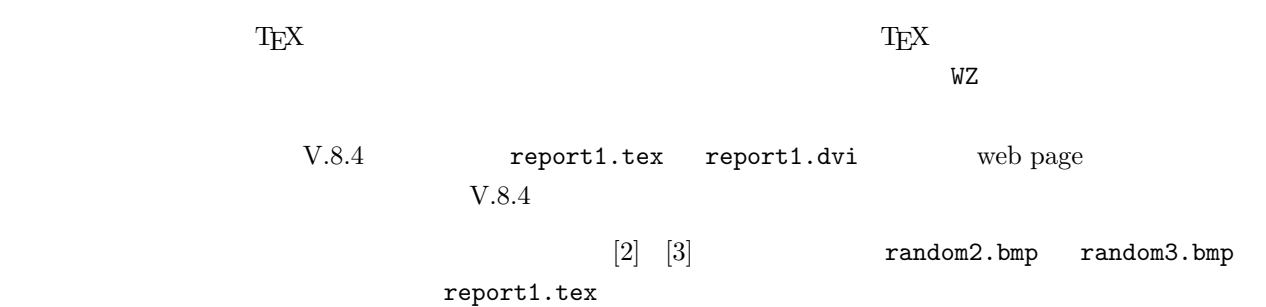

```
\documentclass[a4paper]{jarticle}
   \begin{document}
   [1] \verb|xxxxxxx|
   [2]
   seed=1xx001
   \begin{minipage}{7.6cm}
   \makebox[7.60cm][l]{\special{bmpfile=random2 hsize=7.60cm vsize=12.63cm}}
   \vspace*{12.63cm}
   \end{minipage}
   [3]
   seed=3xx001
   \begin{minipage}{7.6cm}
   \makebox[7.60cm][l]{\special{bmpfile=random3 hsize=7.60cm vsize=12.63cm}}
   \vspace*{12.63cm}
   \end{minipage}
   \end{document}
hsize=7.60cm vsize=12.63cm\begin{bmatrix} 1 & 1 \end{bmatrix}bmp web site<br>Web browser
Web browser bmp
V.8.4(1) \text{LATEX} ( report1.tex) dvi ( report1.dvi)
  V.8.3 dvi
       virtex tex
(2) FTP (WS\_FTP )\text{FTP}Host name (address) fx124 150.93.96.124 ID
       (yca0***) password
  (connect) (session)
                (host, ID, password)(A:\lambda) WS_FTP
        [-A-] ChgDir report1.tex, report1.dvi
                             public_html ChgDir
```

```
V-38
```
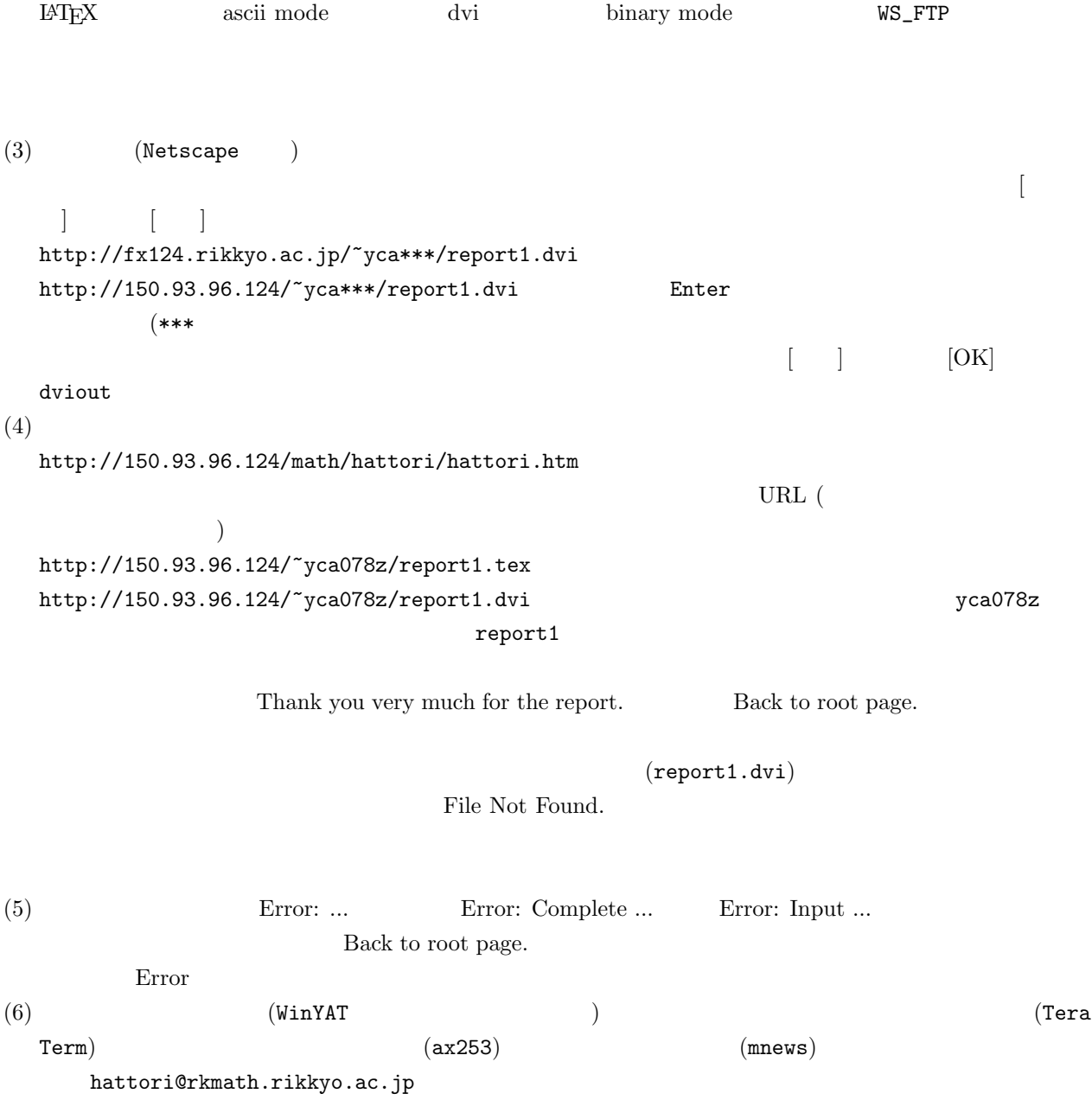

 $\bar{V}$ 

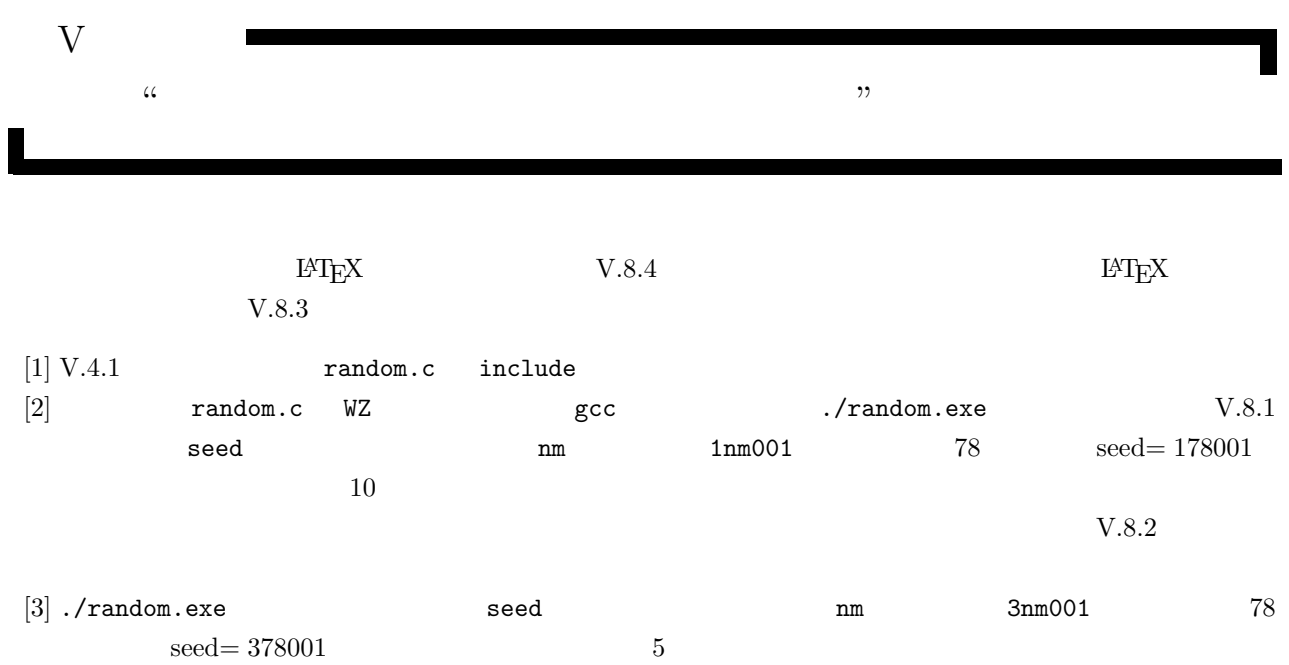

 $\bar{V}$ 

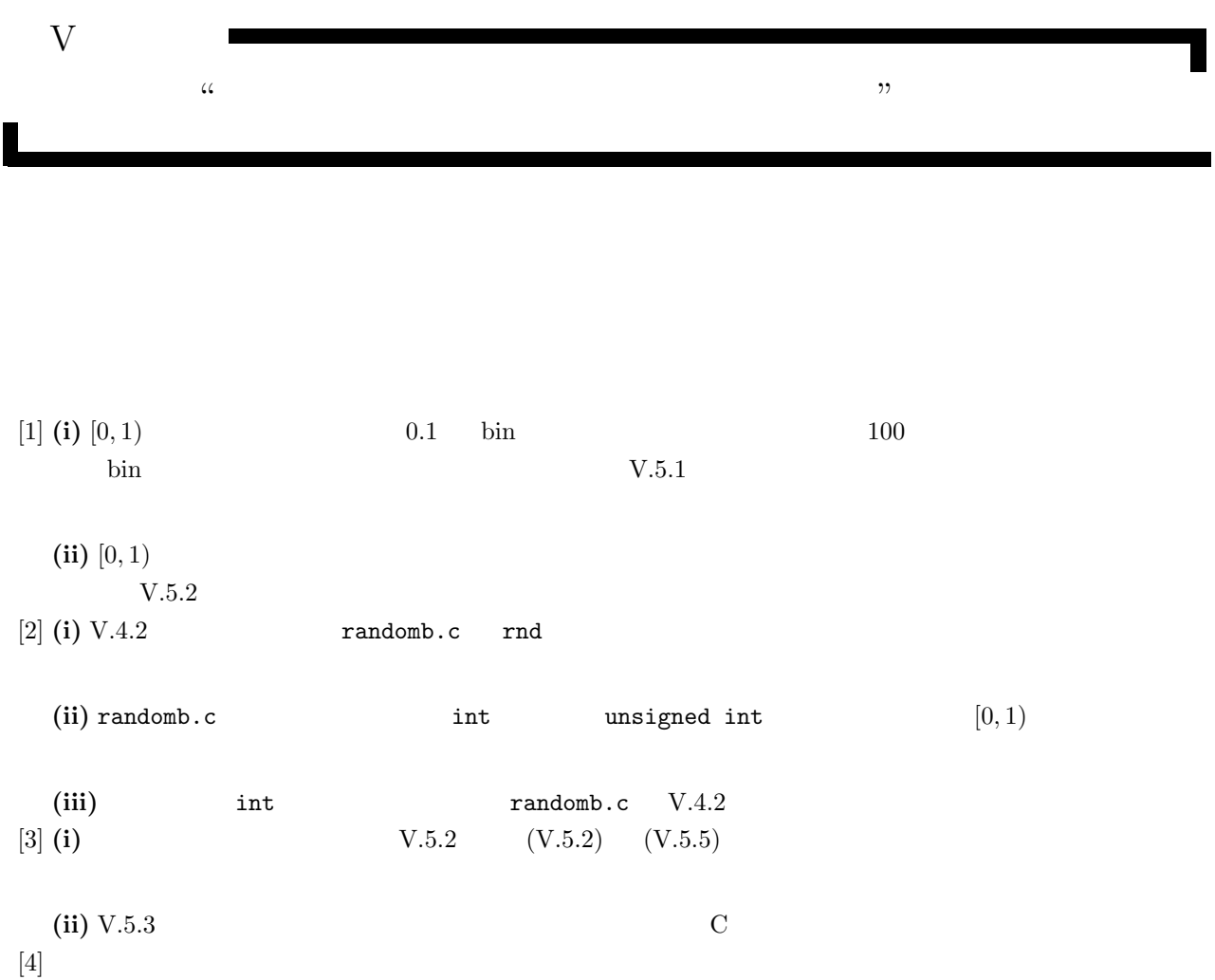

 $\bar{V}$ 

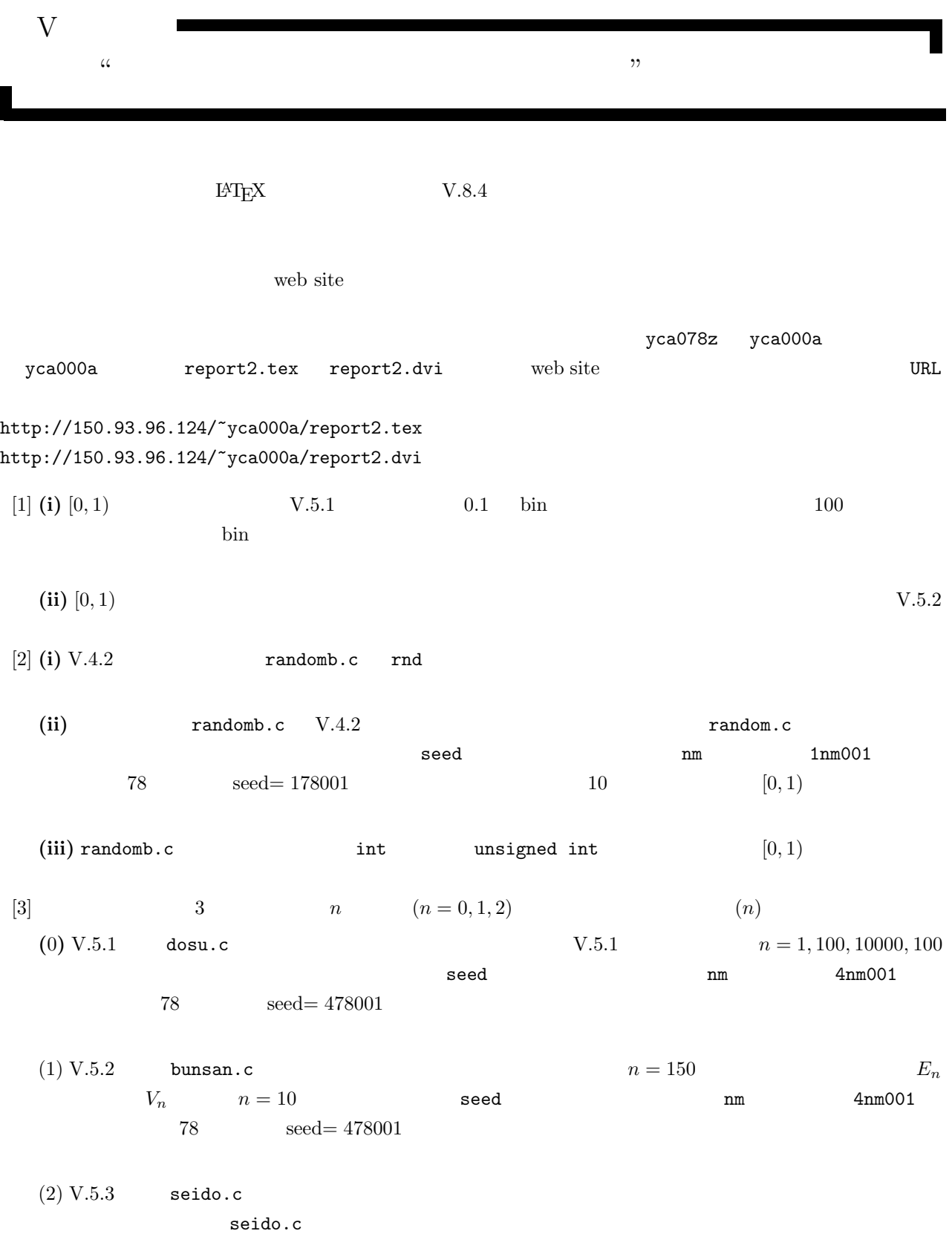

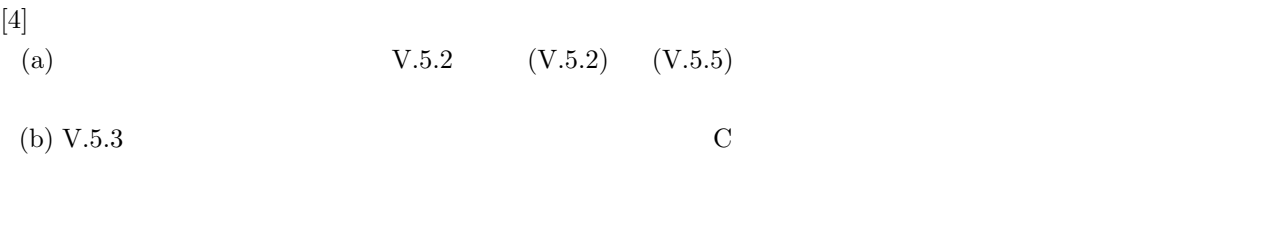

 $(c)$ 

 $V$ 

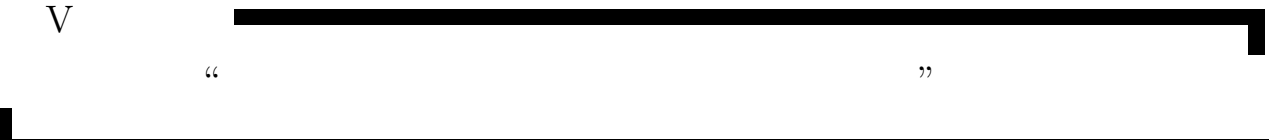

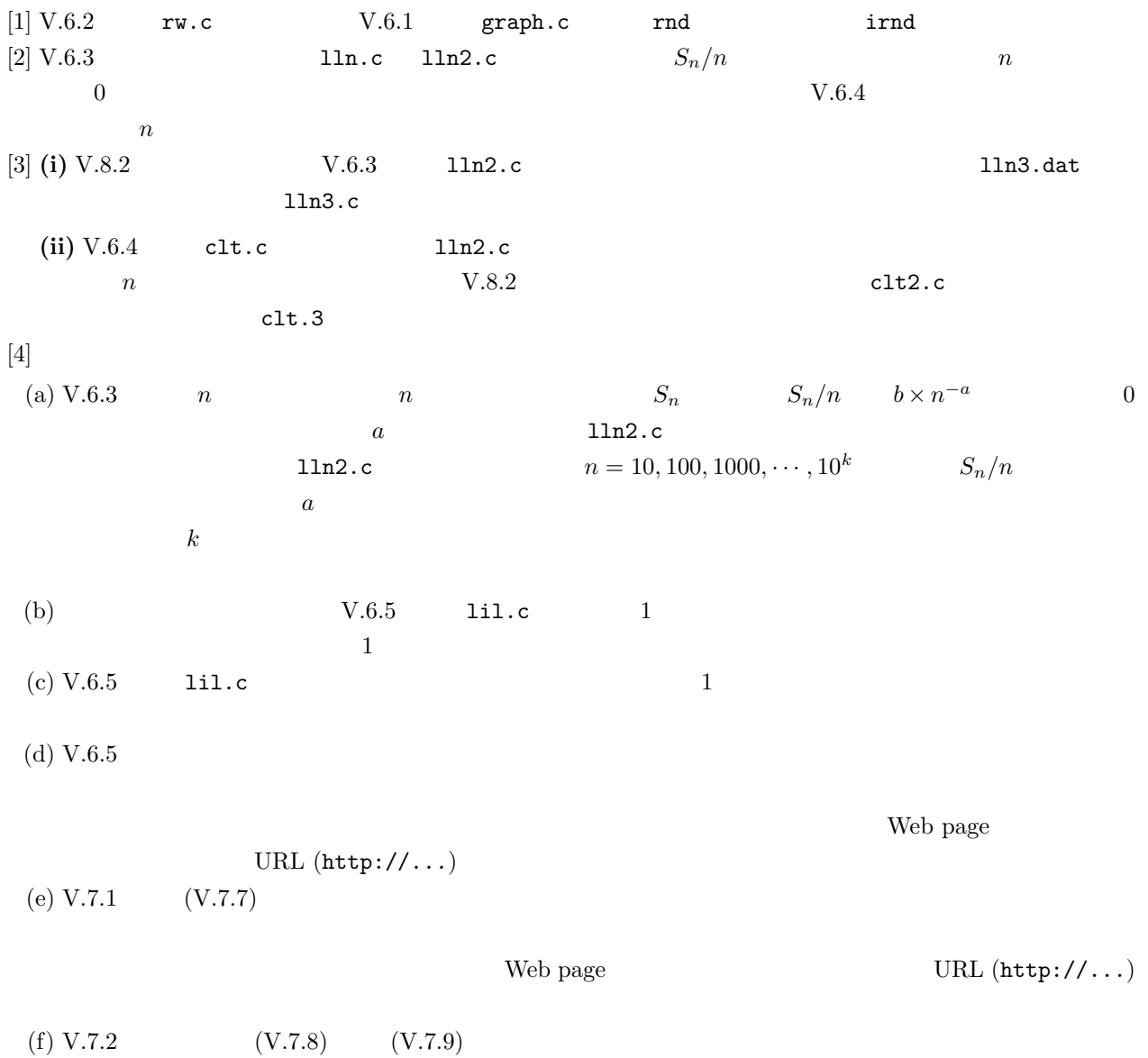

 $\bar{V}$ 

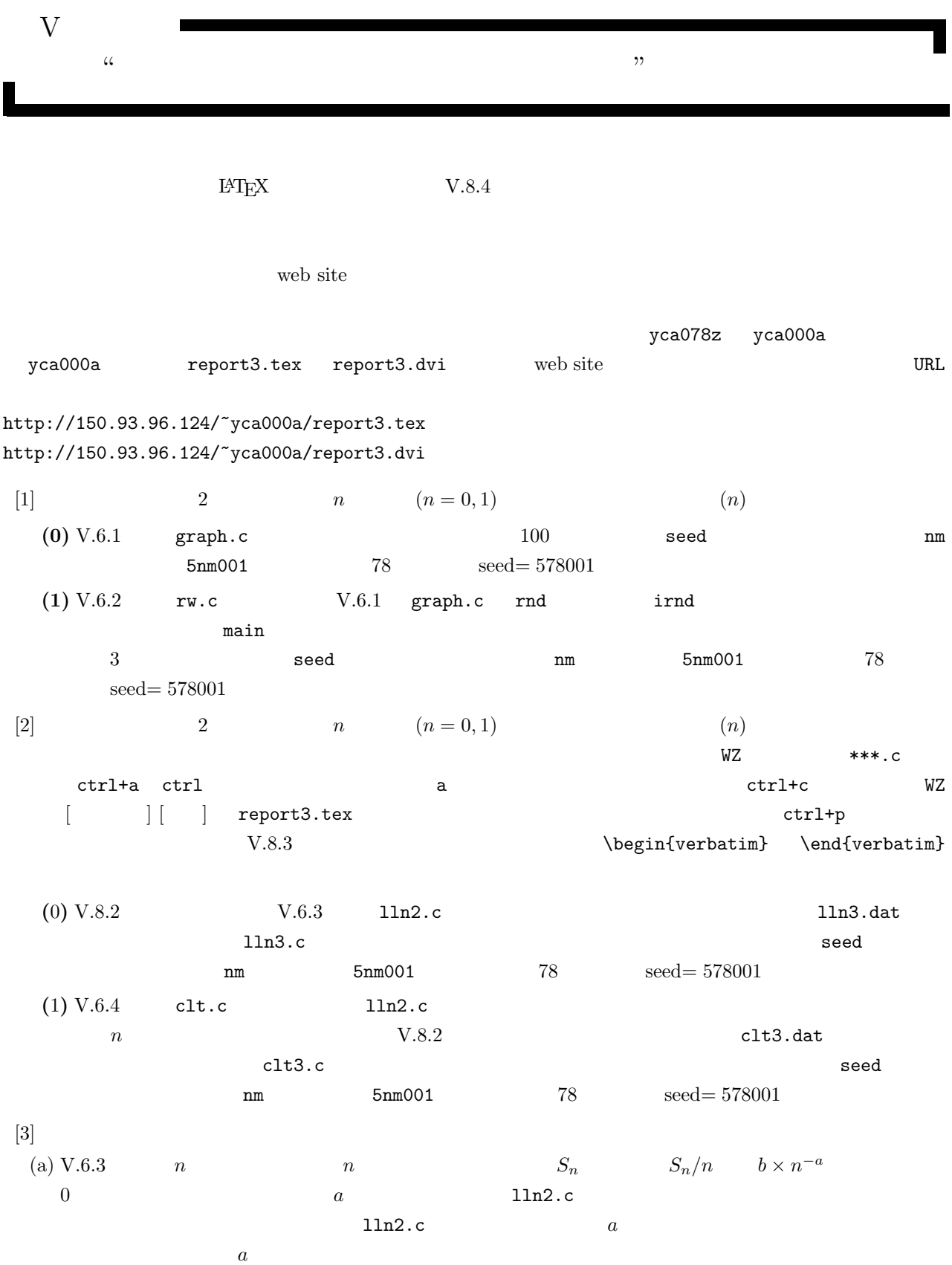

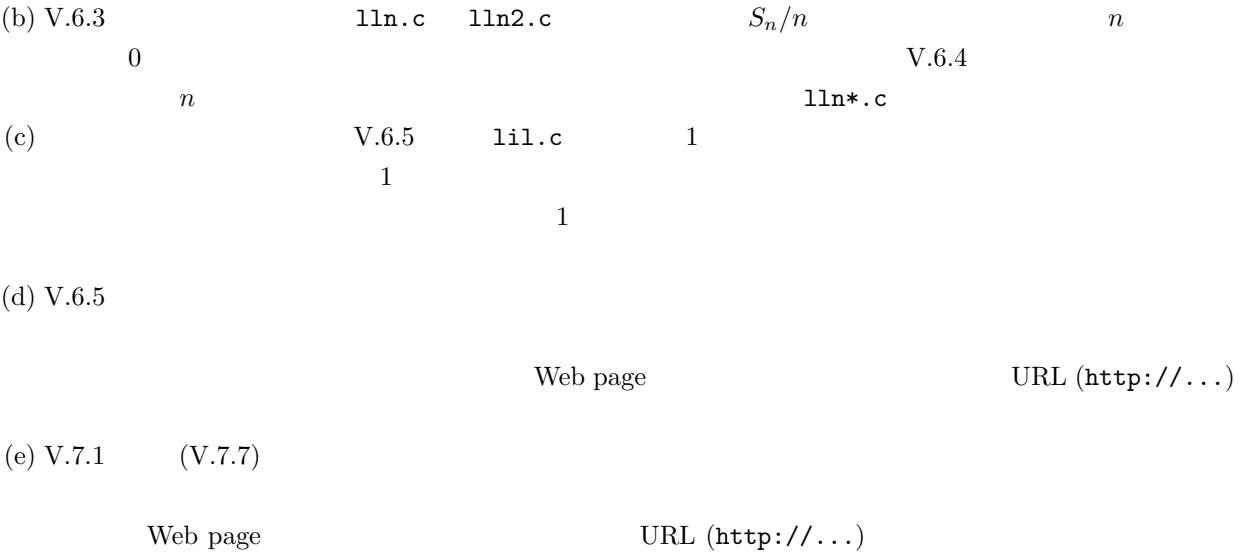